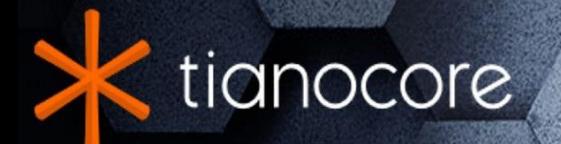

# **EDK II Platform Configuration Database Infrastructure Description**

## **TABLE OF CONTENTS**

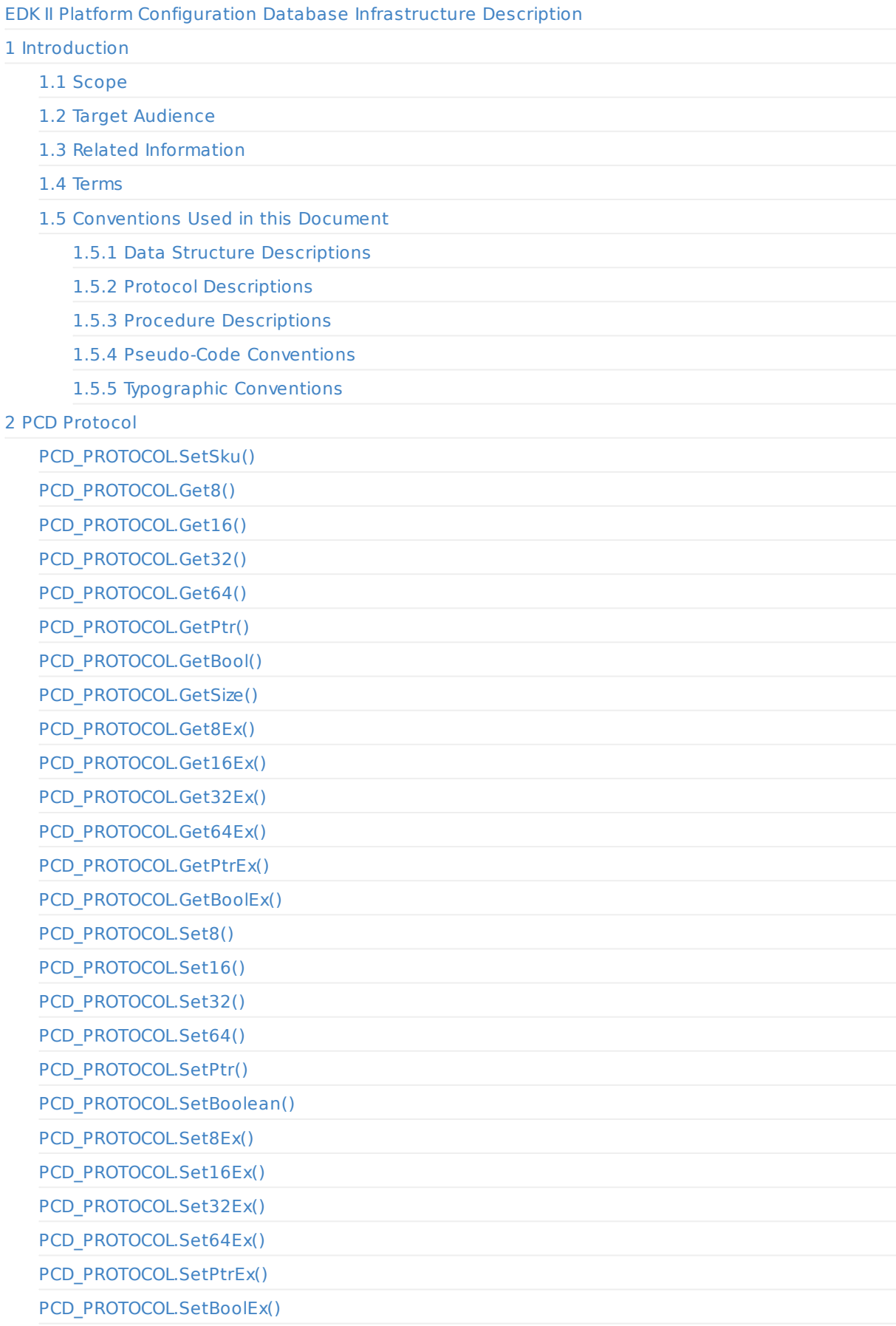

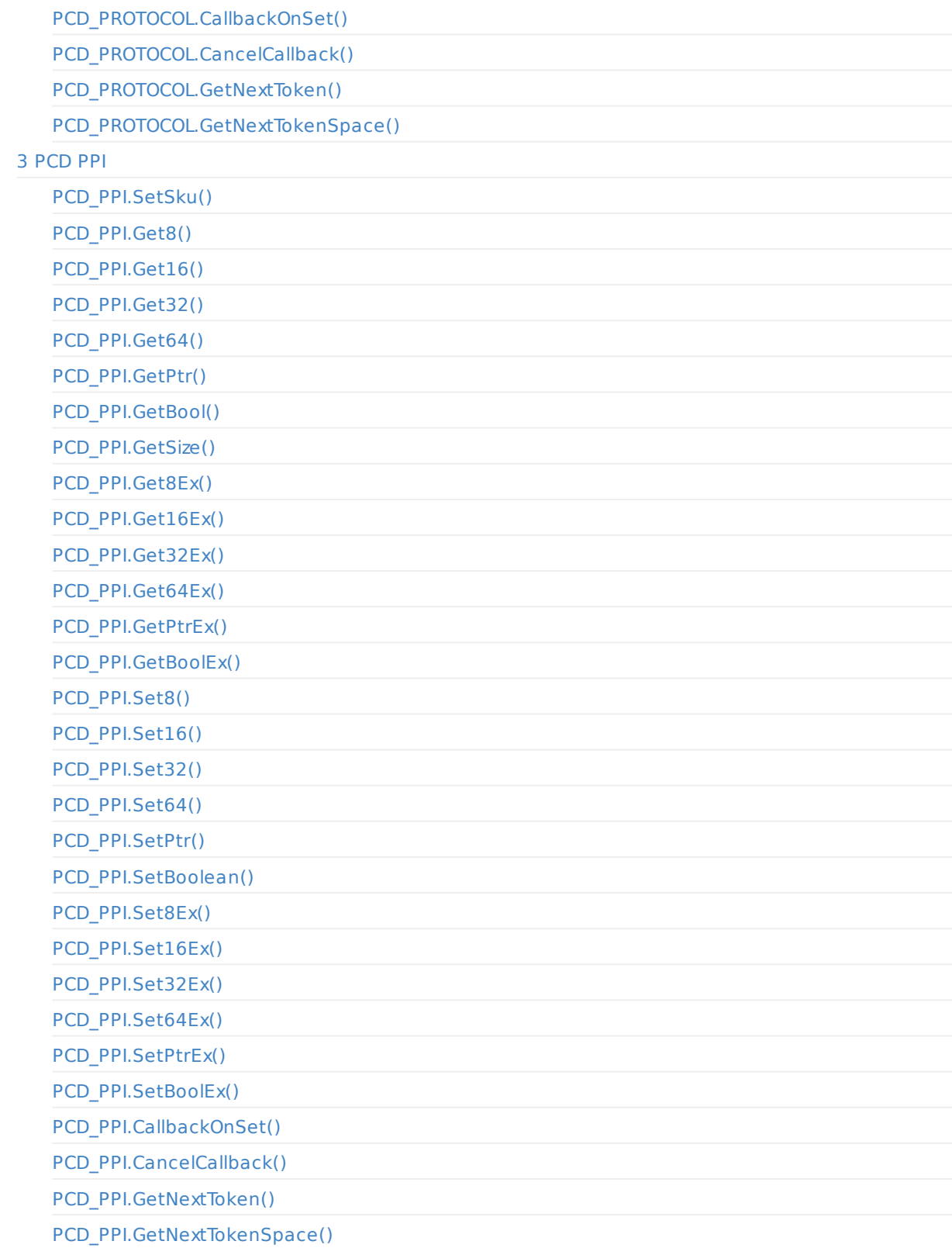

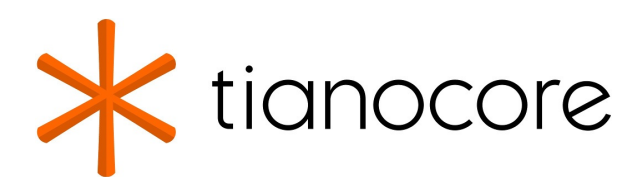

## <span id="page-3-0"></span>**EDK II Platform Configuration Database Infrastructure Description**

#### **Revision 0.56**

**12/01/2020 06:07:16**

#### **Acknowledgements**

Redistribution and use in source (original document form) and 'compiled' forms (converted to PDF, epub, HTML and other formats) with or without modification, are permitted provided that the following conditions are met:

- 1. Redistributions of source code (original document form) must retain the above copyright notice, this list of conditions and the following disclaimer as the first lines of this file unmodified.
- 2. Redistributions in compiled form (transformed to other DTDs, converted to PDF, epub, HTML and other formats) must reproduce the above copyright notice, this list of conditions and the following disclaimer in the documentation and/or other materials provided with the distribution.

THIS DOCUMENTATION IS PROVIDED BY TIANOCORE PROJECT "AS IS" AND ANY EXPRESS OR IMPLIED WARRANTIES, INCLUDING, BUT NOT LIMITED TO, THE IMPLIED WARRANTIES OF MERCHANTABILITY AND FITNESS FOR A PARTICULAR PURPOSE ARE DISCLAIMED. IN NO EVENT SHALL TIANOCORE PROJECT BE LIABLE FOR ANY DIRECT, INDIRECT, INCIDENTAL, SPECIAL, EXEMPLARY, OR CONSEQUENTIAL DAMAGES (INCLUDING, BUT NOT LIMITED TO, PROCUREMENT OF SUBSTITUTE GOODS OR SERVICES; LOSS OF USE, DATA, OR PROFITS; OR BUSINESS INTERRUPTION) HOWEVER CAUSED AND ON ANY THEORY OF LIABILITY, WHETHER IN CONTRACT, STRICT LIABILITY, OR TORT (INCLUDING NEGLIGENCE OR OTHERWISE) ARISING IN ANY WAY OUT OF THE USE OF THIS DOCUMENTATION, EVEN IF ADVISED OF THE POSSIBILITY OF SUCH DAMAGE.

Copyright (c) 2009-2017, Intel Corporation. All rights reserved.

### **Revision History**

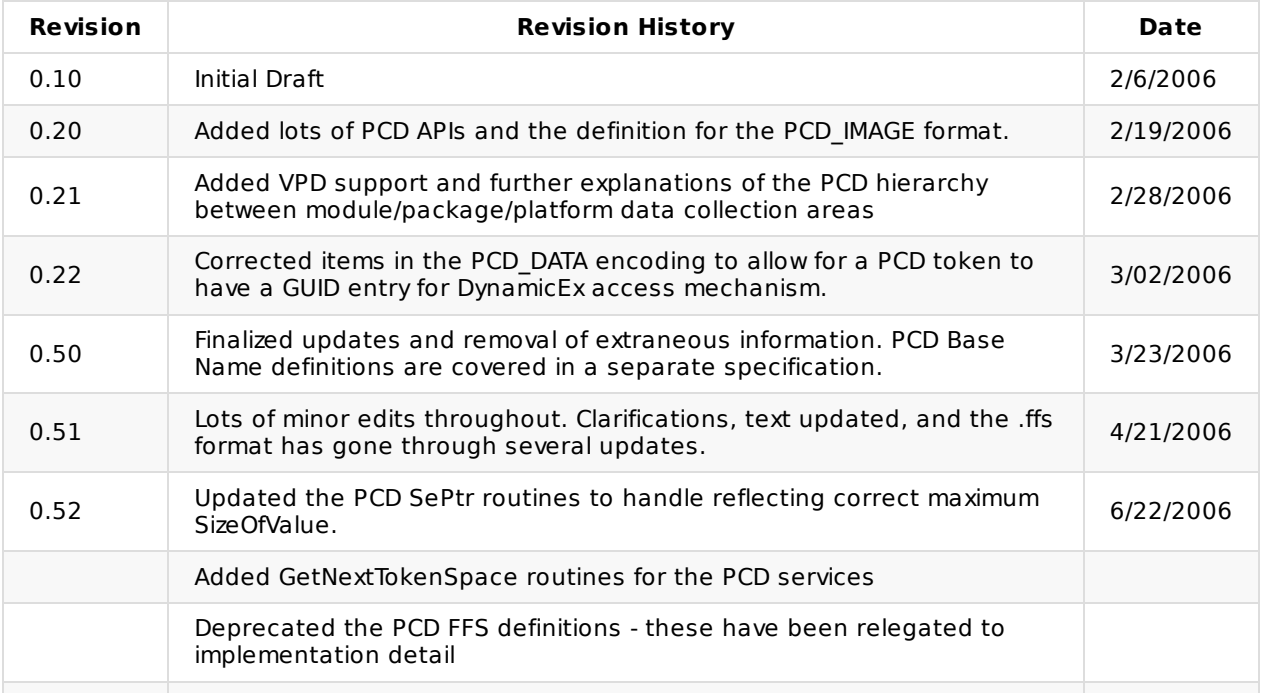

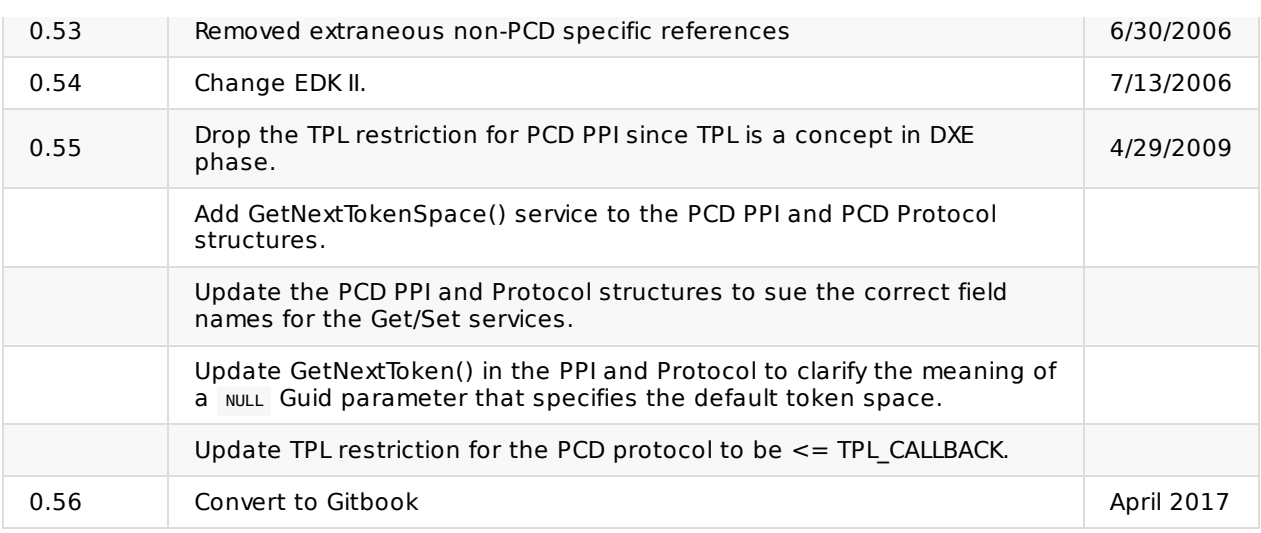

## **1 INTRODUCTION**

## <span id="page-5-0"></span>**1.1 Scope**

<span id="page-5-1"></span>This document discusses the mechanisms and configuration entries required to make it easy to write portable silicon modules and to port the Framework from platform to platform.

This specification is a "requirements" specification and lists the types of data that need to be abstracted. The set of items requiring abstraction will need to be converted in to various implementations-global build flags, driver specific build flags, protocols, PPIs, data structures, and build files-that form a true porting guide.

This document focuses on data types needed for writing driver modules and includes detailed listings of properties. Porting to a specific platform does not require manually setting all of these values. Some values are derivable from other values and don't need to be set directly. Also, it might be possible to build a more intelligent way to gather the requirements for the user without having them fill out an exhaustive list of properties.

## **1.2 Target Audience**

<span id="page-5-2"></span>This document is intended to be the basis for the EDK II (EDK 2.0) activity and is designed to get feedback about what types of data need to be abstracted.

The goal of the document will be to enable the creation of implementation documentation that talks about build and code changes, in addition to the creation of detailed porting guides.

## **1.3 Related Information**

<span id="page-5-3"></span>The following publications and sources of information may be useful to you or are referred to by this specification:

- Extensible Firmware Interface Specification Version 1.10, Intel, 2001, http://developer.intel.com/technology/efi.
- Unified Extensible Firmware Interface Specification Version 2.0, Unified EFI, Inc, 2006, http://www.uefi.org.
- Intel(R) Platform Innovation [Framework](http://developer.intel.com/technology/efi) for EFI Specifications, Intel, 2006, http://www.intel.com/technology/framework.
- EDK II [Module](http://www.uefi.org) Development Environment Package Specification, Version 0.51, Intel, 2006, http://www.tianocore.org.
- EDK II Build and Packaging [Architecture](http://www.intel.com/technology/framework) Specification, Version 0.53, Intel, 2006, http://www.tianocore.org.
- EDK II Module [Surface](http://www.tianocore.org) Area Specification, Version 0.51, Intel, 2006, http://www.tianocore.org.
- EDK II Module Development Environment Library Specification, Version 0.58, Intel, 2006, <http://www.tianocore.org>.
- EDK II Platform Configuration Database Infrastructure Description, [Version](http://www.tianocore.org) 0.54, Intel, 2006, http://www.tianocore.org.
- EDK II C Coding [Standard](http://www.tianocore.org)s Specification, Version 0.51, Intel, 2006, http://www.tianocore.org.

## <span id="page-7-0"></span>**1.4 Terms**

The following terms are used throughout this document to describe varying aspects of input localization:

#### **BDS**

Framework Boot Device Selection phase.

#### **BNF**

BNF is an acronym for "Backus Naur Form." John Backus and Peter Naur introduced for the first time a formal notation to describe the syntax of a given language.

#### **Component**

An executable image. Components defined in this specification support one of the defined module types.

#### **DXE**

Framework Driver Execution Environment phase.

#### **DXE SAL**

Special class of DXE module that produces SAL Runtime Services. DXE SAL modules differ from DXE Runtime modules in that the DXE Runtime modules support Virtual mode OS calls at OS runtime and DXE SAL modules support intermixing Virtual or Physical mode OS calls.

#### **DXE SMM**

Special class of DXE module that is loaded into the System Management Mode memory.

#### **DXE Runtime**

Special class of DXE module that provides Runtime Services

#### **EFI**

Generic term that refers to one of the versions of the EFI specification: EFI .1.02, EFI 1.10, or UEFI 2.0.

#### **EFI 1.10 Specification**

The Extensible Firmware Interface Specification was published by Intel Corporation. Intel has donated the EFI specification to the Unified EFI Forum, and the UEFI now owns future updates of the EFI specification. See UEFI Specification Version 2.0.

#### **Foundation**

The set of code and interfaces that glue implementations of the Framework together.

#### **Framework**

Intel(R) Platform Innovation Framework for EFI consists of the Foundation, plus other modular components that characterize the portability surface for modular components designed to work on any implementation of the Framework architecture.

#### **GUID**

Globally Unique Identifier. A 128-bit value used to uniquely name entities. A unique GUID can be generated by an individual without the help of a centralized authority. This allows the generation of names that will never conflict, even among multiple, unrelated parties.

#### **HII**

Human Interface Infrastructure. This generally refers to the database that contains string, font, and IFR information along with other pieces that use one of the database components.

#### **IFR**

Internal Forms Representation. This is the binary encoding that is used for the representation of user interface pages.

#### **Library Class**

A library class defines the API or interface set for a library. The consumer of the library is coded to the library class definition. Library classes are defined via a library class .h file that is published by a package. See the EDK II Module Development Environment Library Specification for a list of libraries defined in this package.

#### **Library Instance**

An implementation of one or more library classes. See the EDK II Module Development Environment Library Specification for a list of libraries defined in this package.

#### **Module**

A module is either an executable image or a library instance. For a list of module types supported by this package, see Module Type.

#### **Module Type**

All libraries and components belong to one of the following module types: BASE, SEC, PEI\_CORE, PEIM, DXE\_CORE , DXE\_DRIVER , DXE\_RUNTIME\_DRIVER , DXE\_SMM\_DRIVER , DXE\_SAL\_DRIVER , UEFI\_DRIVER , or UEFI\_APPLICATION . These definitions provide a framework that is consistent with a similar set of requirements. A module that is of module type BASE, depends only on headers and libraries provided in the MDE, while a module that is of module type DXE\_DRIVER depends on common DXE components. For a definition of the various module types, see Module Type.

#### **Module Surface Area (MSA)**

The MSA is an XML description of how the module is coded. The MSA contains information about the different construction options for the module. After the module is constructed the MSA can describe the interoperability requirements of a module.

#### **Package**

A package is a container. It can hold a collection of files for any given set of modules. Packages may be described as one of the following types of modules:

- Source modules, containing all source files and descriptions of a module
- Binary modules, containing EFI Sections or a Framework File System and a description file specific to linking and binary editing of features and attributes specified in a Platform Configuration Database (PCD)
- Mixed modules, with both binary and source modules

Multiple modules can be combined into a package, and multiple packages can be combined into a single package.

#### **Protocol**

An API named by a GUID as defined by the EFI specification.

#### **PCD**

Platform Configuration Database.

#### **PEI**

Pre-EFI Initialization Phase.

#### **PPI**

A PEIM-to-PEIM Interface that is named by a GUID as defined by the PEI CIS.

#### **SAL**

System Abstraction Layer. A firmware interface specification used on Intel(R) Itanium(R) Processor based systems.

#### **Runtime Services**

Interfaces that provide access to underlying platform-specific hardware that might be useful during OS runtime, such as time and date services. These services become active during the boot process but also persist after the OS loader terminates boot services.

#### **SEC**

Security Phase is the code in the Framework that contains the processor reset vector and launches PEI. This phase is separate from PEI because some security schemes require ownership of the reset vector.

#### **UEFI Application**

An application that follows the UEFI specification. The only difference between a UEFI application and a UEFI driver is that an application is unloaded from memory when it exits regardless of return status, while a driver that returns a successful return status is not unloaded when its entry point exits.

#### **UEFI Driver**

A driver that follows the UEFI specification.

#### **UEFI Specification Version 2.0**

Current version of the EFI specification released by the Unified EFI Forum. This specification builds on the EFI 1.10 specification and transfers ownership of the EFI specification from Intel to a non-profit, industry trade organization.

#### **Unified EFI Forum**

A non-profit collaborative trade organization formed to promote and manage the UEFI standard. For more information, see http://www.uefi.org.

## <span id="page-10-0"></span>**1.5 Conventions Used in this Document**

This document uses typographic and illustrative conventions described below.

#### <span id="page-10-1"></span>**1.5.1 Data Structure Descriptions**

The Intel(R) Architecture processors of the IA-32 family are "little endian" machines. This means that the low-order byte of a multi-byte data item in memory is at the lowest address, while the high-order byte is at the highest address. Processors of the Itanium(R) Processor Family (IPF) may be configured for both "little endian" and "big endian" operation. All implementations designed to conform to this specification will use "little endian" operation.

In some memory layout descriptions, certain fields are marked reserved. Software must initialize such fields to zero, and ignore them when read. On an update operation, software must preserve any reserved field.

#### <span id="page-10-2"></span>**1.5.2 Protocol Descriptions**

The protocols described in this document generally have the following format:

#### **Protocol Name**

The formal name of the protocol interface.

#### **Summary**

A brief description of the protocol interface.

#### **GUID**

The 128-bit Globally Unique Identifier (GUID) for the protocol interface.

#### **Protocol Interface Structure**

A "C-style" data structure definition containing the procedures and data fields produced by this protocol interface.

#### **Parameters**

A brief description of each field in the protocol interface structure.

#### **Description**

A description of the functionality provided by the interface, including any limitations and caveats of which the caller should be aware.

#### **Related Definitions**

The type declarations and constants that are used in the protocol interface structure or any of its procedures.

#### <span id="page-10-3"></span>**1.5.3 Procedure Descriptions**

The procedures described in this document generally have the following format:

## **ProcedureName()**

The formal name of the procedure.

#### **Summary**

A brief description of the procedure.

#### **Prototype**

A "C-style" procedure header defining the calling sequence.

#### **Parameters**

A brief description of each field in the procedure prototype.

#### **Description**

A description of the functionality provided by the interface, including any limitations and caveats of which the caller should be aware.

#### **Related Definitions**

The type declarations and constants that are used only by this procedure.

#### **Status Codes Returned**

A description of any codes returned by the interface. The procedure is required to implement any status codes listed in this table. Additional error codes may be returned, but they will not be tested by standard compliance tests, and any software that uses the procedure cannot depend on any of the extended error codes that an implementation may provide.

#### <span id="page-11-0"></span>**1.5.4 Pseudo-Code Conventions**

Pseudo-code is presented to describe algorithms in a more concise form. None of the algorithms in this document are intended to be compiled directly. The code is presented at a level corresponding to the surrounding text.

In describing variables, a list is an unordered collection of homogeneous objects. A queue is an ordered list of homogeneous objects. Unless otherwise noted, the ordering is assumed to be FIFO.

Pseudo-code is presented in a C-like format, using C conventions where appropriate. The coding style, particularly the indentation style, is used for readability and does not necessarily comply with an implementation of the EFI Specification.

#### <span id="page-11-1"></span>**1.5.5 Typographic Conventions**

The following typographic conventions are used in this document to illustrate programming concepts:

Code : This typeface is use to indicate code.

*Argument* : This typeface is used to indicate arguments.

**register**: This typeface is used to indicate a processor register.

## <span id="page-13-0"></span>**2 PCD PROTOCOL**

#### **Summary**

A platform database that contains a variety of current platform settings or directives that can be accessed by a driver or application.

#### **GUID**

```
#define PCD_PROTOCOL_GUID \
 { 0x11b34006, 0xd85b, 0x4d0a, { 0xa2, 0x90, 0xd5, 0xa5, 0x71, 0x31, 0xe, 0xf7 }}
```
## **Protocol Interface Structure**

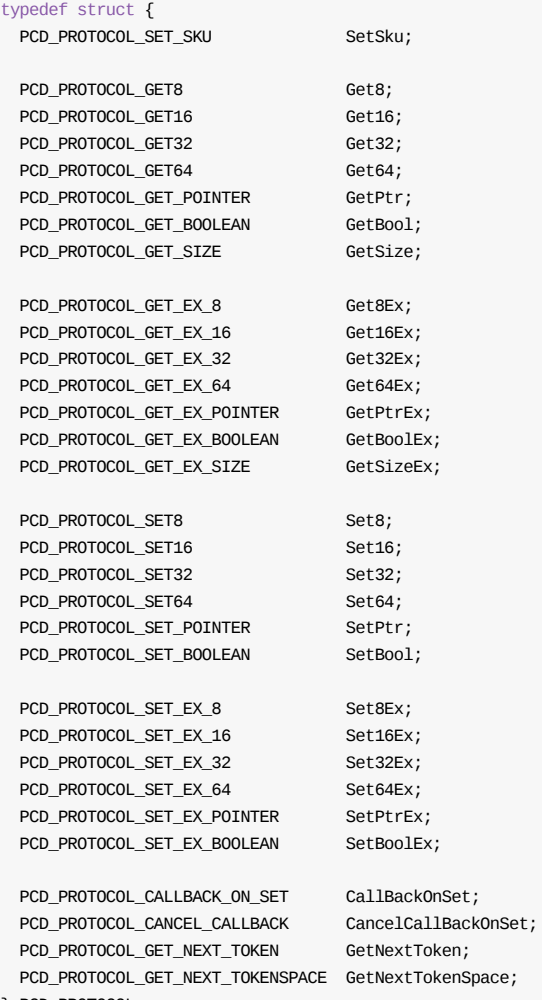

```
} PCD_PROTOCOL;
```
#### **Parameters**

#### *SetSku*

Establish a current SKU value for the PCD service to use for subsequent data Get/Set requests.

*Get8*

Retrieve an 8-bit value from the PCD service using the standard platform namespace.

*Get16* Retrieve a 16-bit value from the PCD service using the standard platform namespace. *Get32* Retrieve a 32-bit value from the PCD service using the standard platform namespace. *Get64* Retrieve a 64-bit value from the PCD service using the standard platform namespace. *GetPtr* Retrieve a pointer to a value from the PCD service using the standard platform namespace. Can be used to retrieve an array of bytes that represent a data structure, ASCII string, or Unicode string *GetBool* Retrieve a Boolean value from the PCD service using the standard platform namespace. *GetSize* Retrieve the size of a particular PCD Token value using the standard platform namespace. *Get8Ex* Retrieve an 8-bit value from the PCD service using a GUIDed token namespace. *Get16Ex* Retrieve a 16-bit value from the PCD service using a GUIDed token namespace. *Get32Ex* Retrieve a 32-bit value from the PCD service using a GUIDed token namespace. *Get64Ex* Retrieve a 64-bit value from the PCD service using a GUIDed token namespace. *GetPtrEx* Retrieve a pointer to a value from the PCD service using a GUIDed token namespace. Can be used to retrieve an array of bytes that may represent a data structure, ASCII string, or Unicode string *GetBoolEx* Retrieve a Boolean value from the PCD service using a GUIDed token namespace. *GetSizeEx* Retrieve the size of a particular PCD Token value using a GUIDed token namespace. *Set8* Set an 8-bit value in the PCD service using the standard platform namespace. *Set16* Set a 16-bit value in the PCD service using the standard platform namespace. *Set32* Set a 32-bit value in the PCD service using the standard platform namespace. *Set64* Set a 64-bit value in the PCD service using the standard platform namespace. *SetPtr* Set a pointer to a value in the PCD service using the standard platform namespace. Can be used to set an array of bytes that may represent a data structure, ASCII string, or Unicode string

#### *SetBool*

Set a Boolean value in the PCD service using the standard platform namespace.

*Set8Ex*

Set an 8-bit value in the PCD service using a GUIDed token namespace.

*Set16Ex*

Set a 16-bit value in the PCD service using a GUIDed token namespace.

*Set32Ex*

Set a 32-bit value in the PCD service using a GUIDed token namespace.

*Set64Ex*

Set a 64-bit value in the PCD service using a GUIDed token namespace.

*SetPtrEx*

Set a pointer to a value in the PCD service using a GUIDed token namespace. Can be used to set an array of bytes that may represent a data structure, ASCII string, or Unicode string

*SetBoolEx*

Set a Boolean value in the PCD service using a GUIDed token namespace.

*CallBackOnSet*

Establish a notification to alert when a particular PCD Token value is set.

*CancelCallBackOnSet*

Cancel a previously set notification for a particular PCD Token value.

*GetNextToken*

Retrieve the next token number that is contained in the PCD name-space.

*GetNextTokenSpace*

Retrieves the next valid PCD token namespace for a given namespace.

#### **Description**

Callers to this protocol must be <= TPL CALLBACK task priority level. This is the base PCD service API that provides an abstraction for accessing configuration content in the platform. It is a seamless mechanism for extracting information regardless of where the information is stored (such as in VPD, an EFI Variable, or a PCD FFS file,).

This protocol allows access to data through size-granular APIs and provides a mechanism for a firmware component to monitor specific settings and be alerted when a setting is changed.

## <span id="page-16-0"></span>**PCD\_PROTOCOL.SetSku()**

#### **Summary**

Sets the SKU value for subsequent calls to set or get PCD token values.

## **Prototype**

```
typedef
VOTD
(EFIAPI *PCD_PROTOCOL_SET_SKU) (
IN UINTN SkuId
 \sum
```
#### **Parameters**

*SkuId*

The SKU value to set.

#### **Description**

SetSku() sets the SKU Id to be used for subsequent calls to set or get PCD values. SetSku() is normally called only once by the system.

For each item (token), the database can hold a single value that applies to all SKUs, or multiple values, where each value is associated with a specific SKU Id. Items with multiple, SKU-specific values are called SKU enabled.

The SKU Id of zero is reserved as a default. The valid *skutd* range is 1 to 255 For tokens that are not SKU enabled, the system ignores any set SKU Id and works with the single value for that token. For SKUenabled tokens, the system will use the SKU Id set by the last call to setsku(). If no SKU Id is set or the currently set SKU Id isn't valid for the specified token, the system uses the default SKU Id. If the system attempts to use the default SKU Id and no value has been set for that Id, the results are unpredictable.

## <span id="page-17-0"></span>**PCD\_PROTOCOL.Get8()**

### **Summary**

Retrieves an 8-bit value for a given PCD token.

## **Prototype**

```
typedef
UINT8
(EFIAPI *PCD_PROTOCOL_GET8)(
IN UINTN TokenNumber
);
```
## **Parameters**

#### *TokenNumber*

The PCD token number.

## **Description**

Retrieves the current byte-sized value for a PCD token number. If *TokenNumber* is invalid, the results are unpredictable.

## <span id="page-18-0"></span>**PCD\_PROTOCOL.Get16()**

### **Summary**

Retrieves a 16-bit value for a given PCD token.

## **Prototype**

```
typedef
UINT16
(EFIAPI *PCD_PROTOCOL_GET16)(
IN UINTN TokenNumber
);
```
### **Parameters**

#### *TokenNumber*

The PCD token number.

## **Description**

Retrieves the current word-sized value for a PCD token number. If *TokenNumber* is invalid, the results are unpredictable.

## <span id="page-19-0"></span>**PCD\_PROTOCOL.Get32()**

### **Summary**

Retrieves a 32-bit value for a given PCD token.

## **Prototype**

```
typedef
UINT32
(EFIAPI *PCD_PROTOCOL_GET32)(
IN UINTN TokenNumber
);
```
### **Parameters**

#### *TokenNumber*

The PCD token number.

## **Description**

Retrieves the current 32-bit sized value for a PCD token number. If the *rokenNumber* is invalid, the results are unpredictable.

## <span id="page-20-0"></span>**PCD\_PROTOCOL.Get64()**

### **Summary**

Retrieves a 64-bit value for a given PCD token.

## **Prototype**

```
typedef
UINT64
(EFIAPI *PCD_PROTOCOL_GET64)(
IN UINTN TokenNumber
);
```
### **Parameters**

#### *TokenNumber*

The PCD token number.

## **Description**

Retrieves the current byte-sized value for a PCD token number. If the *TokenNumber* is invalid, the results are unpredictable.

## <span id="page-21-0"></span>**PCD\_PROTOCOL.GetPtr()**

### **Summary**

Retrieves a pointer to a value for a given PCD token.

## **Prototype**

```
typedef
VOID *
(EFIAPI *PCD_PROTOCOL_GET_POINTER)(
 IN UINTN TokenNumber
 );
```
### **Parameters**

#### *TokenNumber*

The PCD token number.

### **Description**

Retrieves the current pointer to the buffer for a PCD token number. Do not make any assumptions about the alignment of the pointer that is returned by this function call. If the *TokenNumber* is invalid, the results are unpredictable.

## <span id="page-22-0"></span>**PCD\_PROTOCOL.GetBool()**

### **Summary**

Retrieves a Boolean value for a given PCD token.

## **Prototype**

```
typedef
BOOLEAN
(EFIAPI *PCD_PROTOCOL_GET_BOOLEAN) (
IN UINTN TokenNumber
);
```
### **Parameters**

#### *TokenNumber*

The PCD token number.

## **Description**

Retrieves the current Boolean-sized value for a PCD token number. If the *TokenNumber* is invalid, the results are unpredictable.

## <span id="page-23-0"></span>**PCD\_PROTOCOL.GetSize()**

### **Summary**

Retrieves the size of the value for a given PCD token.

## **Prototype**

```
typedef
UINTN
(EFIAPI *PCD_PROTOCOL_GET_SIZE)(
IN UINTN TokenNumber
);
```
### **Parameters**

#### *TokenNumber*

The PCD token number.

## **Description**

Retrieves the current size of a particular PCD token. If the *TokenNumber* is invalid, the results are unpredictable.

## <span id="page-24-0"></span>**PCD\_PROTOCOL.Get8Ex()**

### **Summary**

Retrieves an 8-bit value for a given PCD token.

## **Prototype**

```
typedef
UINT8
(EFIAPI *PCD_PROTOCOL_GET_EX_8) (
  IN CONST EFI_GUID *Guid,
  IN UINTN TokenNumber
 );
```
#### **Parameters**

*Guid*

The 128-bit unique value that designates the namespace from which to extract the value.

#### *TokenNumber*

The PCD token number.

## **Description**

Retrieves the current byte-sized value for a PCD token number. If the *TokenNumber* is invalid, the results are unpredictable.

## <span id="page-25-0"></span>**PCD\_PROTOCOL.Get16Ex()**

### **Summary**

Retrieves a 16-bit value for a given PCD token.

## **Prototype**

```
typedef
UINT16
(EFIAPI *PCD_PROTOCOL_GET_EX_16) (
  IN CONST EFI_GUID *Guid,
  IN UINTN TokenNumber
 );
```
#### **Parameters**

*Guid*

The 128-bit unique value that designates the namespace from which to extract the value.

#### *TokenNumber*

The PCD token number.

## **Description**

Retrieves the current word-sized value for a PCD token number. If the *TokenNumber* is invalid, the results are unpredictable.

## <span id="page-26-0"></span>**PCD\_PROTOCOL.Get32Ex()**

### **Summary**

Retrieves a 32-bit value for a given PCD token.

## **Prototype**

```
typedef
UINT32
(EFIAPI *PCD_PROTOCOL_GET_EX_32) (
  IN CONST EFI_GUID *Guid,
  IN UINTN TokenNumber
 );
```
#### **Parameters**

*Guid*

The 128-bit unique value that designates the namespace from which to extract the value.

#### *TokenNumber*

The PCD token number.

## **Description**

Retrieves the current 32-bit sized value for a PCD token number. If the *TokenNumber* is invalid, the results are unpredictable.

## <span id="page-27-0"></span>**PCD\_PROTOCOL.Get64Ex()**

### **Summary**

Retrieves a 64 -bit value for a given PCD token.

## **Prototype**

```
typedef
UINT64
(EFIAPI *PCD_PROTOCOL_GET_EX_64) (
  IN CONST EFI_GUID *Guid,
  IN UINTN TokenNumber
 );
```
#### **Parameters**

*Guid*

The 128-bit unique value that designates the namespace from which to extract the value.

#### *TokenNumber*

The PCD token number.

## **Description**

Retrieves the 64-bit sized value for a PCD token number. If the *TokenNumber* is invalid, the results are unpredictable.

## <span id="page-28-0"></span>**PCD\_PROTOCOL.GetPtrEx()**

#### **Summary**

Retrieves a pointer to a value for a given PCD token.

## **Prototype**

```
typedef
VOID *
(EFIAPI *PCD_PROTOCOL_GET_EX_POINTER) (
IN CONST EFI_GUID *Guid,
 IN UINTN TokenNumber
 );
```
#### **Parameters**

#### *Guid*

The 128-bit unique value that designates the namespace from which to extract the value.

#### *TokenNumber*

The PCD token number.

#### **Description**

Retrieves the current pointer to the value for a PCD token number. Do not make any assumptions about the alignment of the pointer that is returned by this function call. If the *TokenNumber* is invalid, the results are unpredictable.

## <span id="page-29-0"></span>**PCD\_PROTOCOL.GetBoolEx()**

#### **Summary**

Retrieves a Boolean value for a given PCD token.

### **Prototype**

```
typedef
BOOLEAN
(EFIAPI *PCD_PROTOCOL_GET_EX_BOOLEAN) (
  IN CONST EFI_GUID *Guid,
  IN UINTN TokenNumber
 );
```
#### **Parameters**

*Guid*

The 128-bit unique value that designates the namespace from which to extract the value.

*TokenNumber*

The PCD token number.

#### **Description**

Retrieves the current BOOLEAN-sized value for a PCD token number. If the *TokenNumber* is invalid, the results are unpredictable.

## <span id="page-30-0"></span>**PCD\_PROTOCOL.Set8()**

#### **Summary**

Sets an 8-bit value for a given PCD token.

## **Prototype**

```
typedef
EFI_STATUS
(EFIAPI *PCD_PROTOCOL_SET8) (
IN UINTN TokenNumber,
 IN UINT8 Value
 );
```
#### **Parameters**

*TokenNumber*

The PCD token number.

*Value*

The value to set for the PCD token.

### **Description**

When the PCD service sets a value, it will check to ensure that the size of the value being set is compatible with the Token's existing definition. If it is not, an error will be returned.

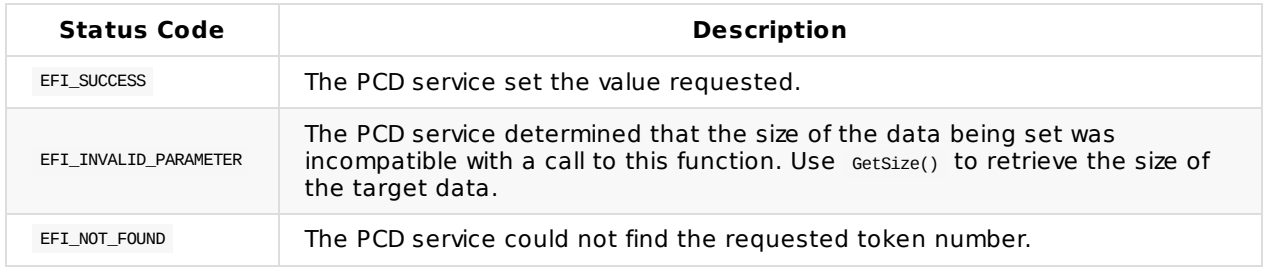

## <span id="page-31-0"></span>**PCD\_PROTOCOL.Set16()**

#### **Summary**

Sets a 16-bit value for a given PCD token.

## **Prototype**

```
typedef
EFI_STATUS
(EFIAPI *PCD_PROTOCOL_SET16) (
   IN UINTN TokenNumber,
   IN UINT16 Value
 );
```
#### **Parameters**

*TokenNumber*

The PCD token number.

*Value*

The value to set for the PCD token.

## **Description**

When the PCD service sets a value, it will check to ensure that the size of the value being set is compatible with the Token's existing definition. If it is not, an error will be returned.

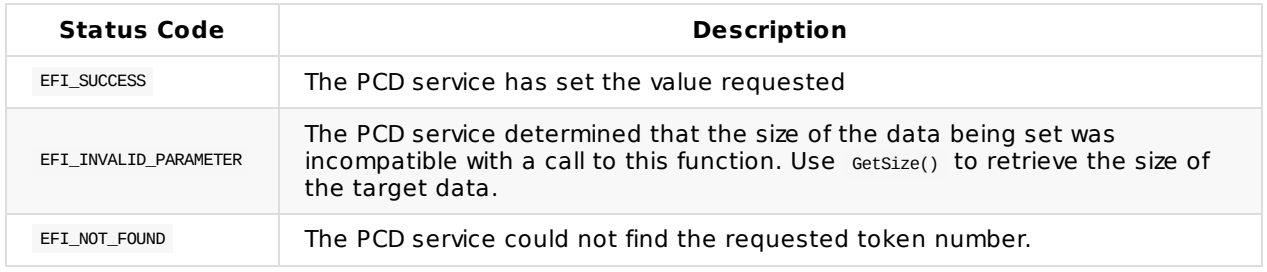

## <span id="page-32-0"></span>**PCD\_PROTOCOL.Set32()**

#### **Summary**

Sets a 32-bit value for a given PCD token.

## **Prototype**

```
typedef
EFI_STATUS
(EFIAPI *PCD_PROTOCOL_SET32) (
   IN UINTN TokenNumber,
   IN UINT32 Value
 );
```
#### **Parameters**

*TokenNumber*

The PCD token number.

*Value*

The value to set for the PCD token.

### **Description**

When the PCD service sets a value, it will check to ensure that the size of the value being set is compatible with the Token's existing definition. If it is not, an error will be returned.

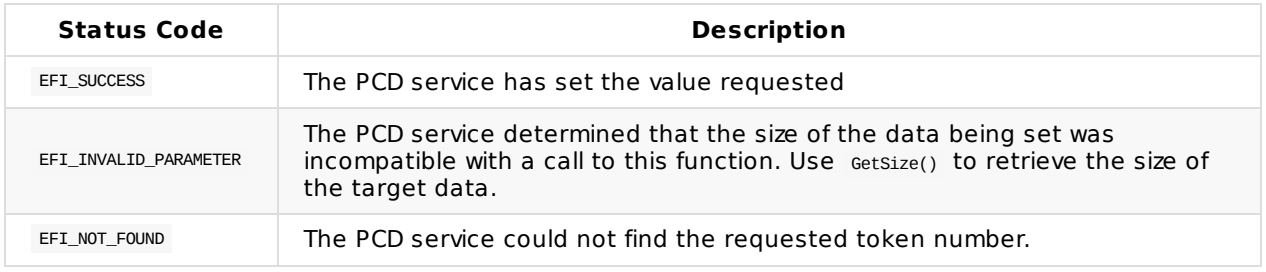

## <span id="page-33-0"></span>**PCD\_PROTOCOL.Set64()**

### **Summary**

Sets a 64-bit value for a given PCD token.

## **Prototype**

```
typedef
EFI_STATUS
(EFIAPI *PCD_PROTOCOL_SET64) (
IN UINTN TokenNumber,
 IN UINT64 Value
 );
```
#### **Parameters**

*TokenNumber*

The PCD token number.

*Value*

The value to set for the PCD token.

## **Description**

When the PCD service sets a value, it will check to ensure that the size of the value being set is compatible with the Token's existing definition. If it is not, an error will be returned.

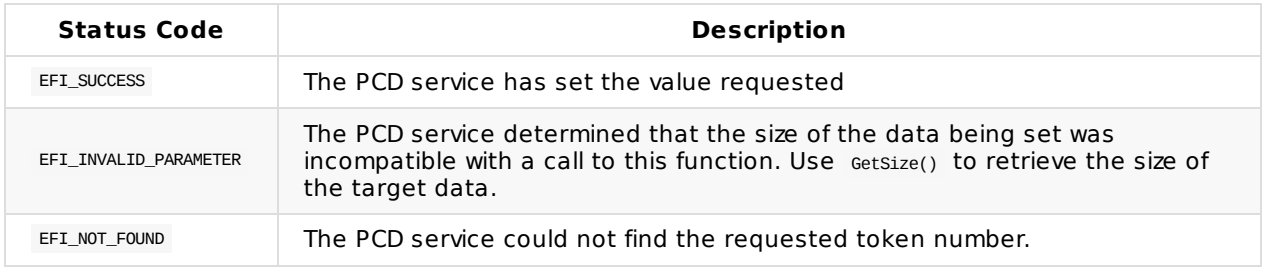

## <span id="page-34-0"></span>**PCD\_PROTOCOL.SetPtr()**

#### **Summary**

Sets a value of a specified size for a given PCD token.

## **Prototype**

```
typedef
FET_STATUS
(EFIAPI *PCD_PROTOCOL_SET_POINTER) (
IN UINTN TokenNumber,
 IN OUT UINTN *SizeOfValue,
  IN VOID *Buffer
 );
```
#### **Parameters**

#### *TokenNumber*

The PCD token number.

#### *SizeOfValue*

A pointer to the length of the value being set for the PCD token. On input, if the *sizeofvalue* is greater than the maximum size supported for this *TokenNumber* then the output value of *SizeOfValue* will reflect the maximum size supported for this *TokenNumber* .

*Buffer*

A pointer to the buffer containing the value to set.

### **Description**

When the PCD service sets a value, it will check to ensure that the size of the value being set is compatible with the Token's existing definition. If it is not, an error will be returned.

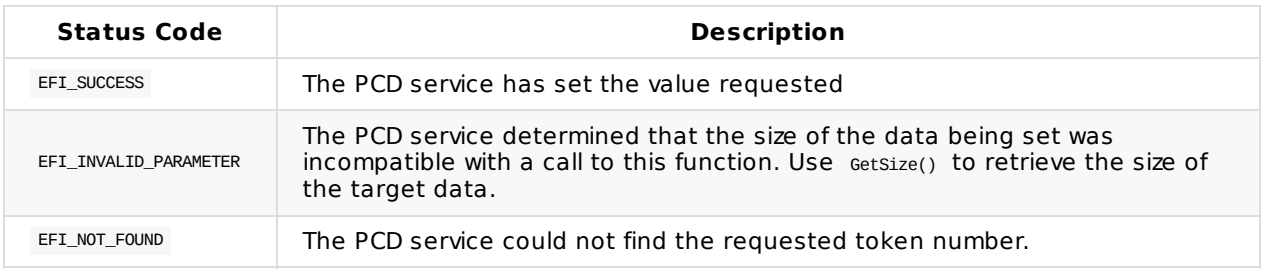

## <span id="page-35-0"></span>**PCD\_PROTOCOL.SetBoolean()**

#### **Summary**

Sets a Boolean value for a given PCD token.

## **Prototype**

```
typedef
EFI_STATUS
(EFIAPI *PCD_PROTOCOL_SET_BOOLEAN) (
   IN UINTN TokenNumber,
   IN BOOLEAN Value
  );
```
#### **Parameters**

*TokenNumber*

The PCD token number.

*Value*

The value to set for the PCD token.

### **Description**

When the PCD service sets a value, it will check to ensure that the size of the value being set is compatible with the Token's existing definition. If it is not, an error will be returned.

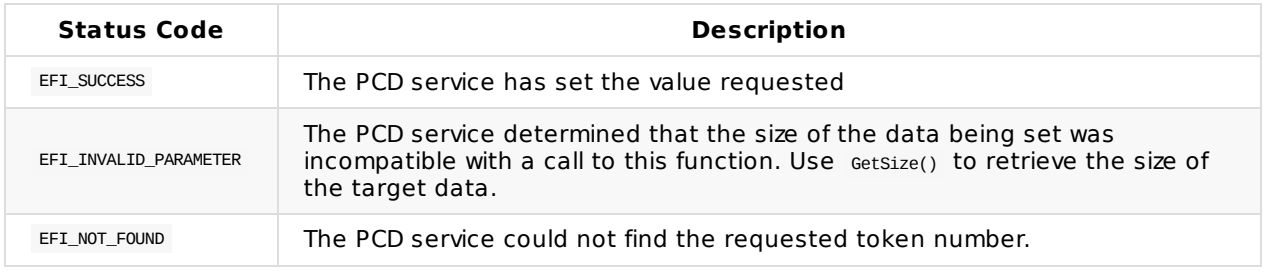
# **PCD\_PROTOCOL.Set8Ex()**

## **Summary**

Sets an 8-bit value for a given PCD token.

# **Prototype**

```
typedef
FET_STATUS
(EFIAPI *PCD_PROTOCOL_SET_EX_8) (
IN CONST EFI_GUID *Guid,
  IN UINTN TokenNumber,
  IN UINT8 Value
 );
```
### **Parameters**

*Guid*

The 128-bit unique value that designates the namespace from which to extract the value.

*TokenNumber*

The PCD token number.

*Value*

The value to set for the PCD token.

## **Description**

When the PCD service sets a value, it will check to ensure that the size of the value being set is compatible with the Token's existing definition. If it is not, an error will be returned.

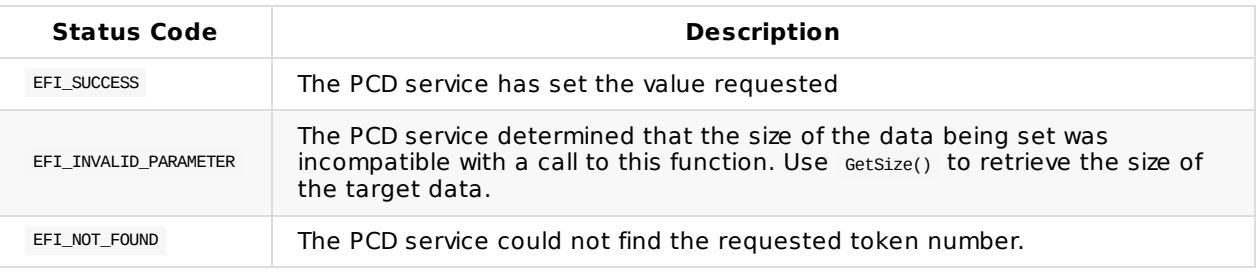

# **PCD\_PROTOCOL.Set16Ex()**

## **Summary**

Sets a 16-bit value for a given PCD token.

## **Prototype**

```
typedef
FET_STATUS
(EFIAPI *PCD_PROTOCOL_SET_EX_16) (
IN CONST EFI_GUID *Guid,
  IN UINTN TokenNumber,
  IN UINT16 Value
 );
```
### **Parameters**

*Guid*

The 128-bit unique value that designates the namespace from which to extract the value.

*TokenNumber*

The PCD token number.

*Value*

The value to set for the PCD token.

## **Description**

When the PCD service sets a value, it will check to ensure that the size of the value being set is compatible with the Token's existing definition. If it is not, an error will be returned.

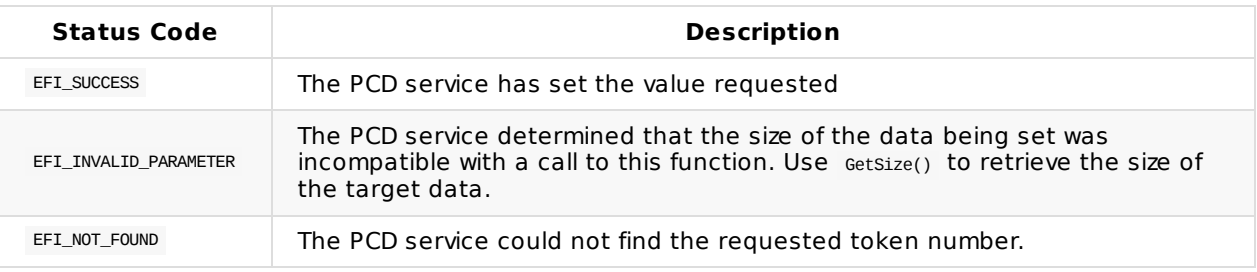

# **PCD\_PROTOCOL.Set32Ex()**

## **Summary**

Sets a 32-bit value for a given PCD token.

# **Prototype**

```
typedef
FET_STATUS
(EFIAPI *PCD_PROTOCOL_SET_EX_32) (
IN CONST EFI_GUID *Guid,
  IN UINTN TokenNumber,
  IN UINT32 Value
 );
```
## **Parameters**

*Guid*

The 128-bit unique value that designates the namespace from which to extract the value.

*TokenNumber*

The PCD token number.

*Value*

The value to set for the PCD token.

## **Description**

When the PCD service sets a value, it will check to ensure that the size of the value being set is compatible with the Token's existing definition. If it is not, an error will be returned.

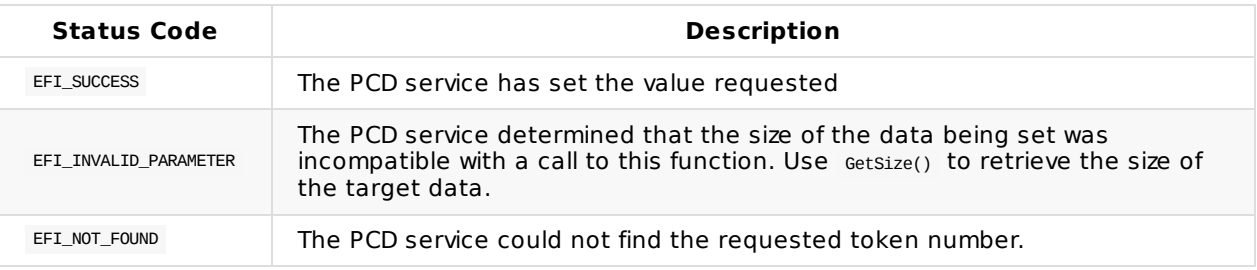

# **PCD\_PROTOCOL.Set64Ex()**

## **Summary**

Sets a 64-bit value for a given PCD token.

# **Prototype**

```
typedef
FET_STATUS
(EFIAPI *PCD_PROTOCOL_SET_EX_64) (
IN CONST EFI_GUID *Guid,
  IN UINTN TokenNumber,
  IN UINT64 Value
 );
```
### **Parameters**

*Guid*

The 128-bit unique value that designates the namespace from which to extract the value.

*TokenNumber*

The PCD token number.

*Value*

The value to set for the PCD token.

## **Description**

When the PCD service sets a value, it will check to ensure that the size of the value being set is compatible with the Token's existing definition. If it is not, an error will be returned.

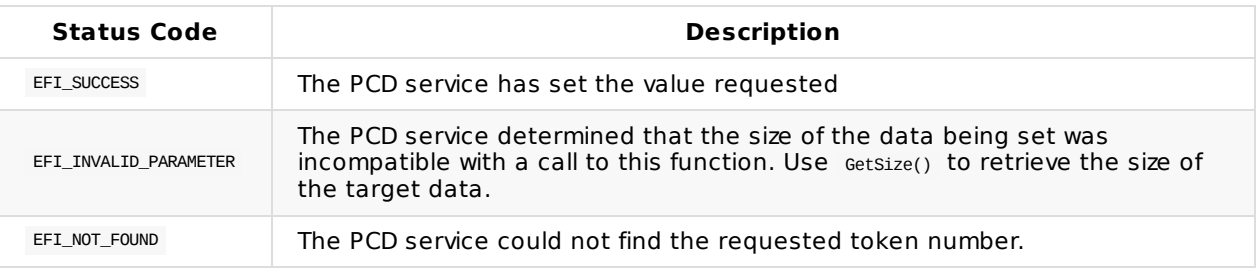

# **PCD\_PROTOCOL.SetPtrEx()**

## **Summary**

Sets a value of a specified size for a given PCD token.

# **Prototype**

```
typedef
EFT_STATUS
(EFIAPI *PCD_PROTOCOL_SET_POINTER_EX) (
IN CONST EFI_GUID *Guid,
  IN UINTN TokenNumber,
  IN UINTN SizeOfValue,
  IN VOID *Buffer
 );
```
### **Parameters**

*Guid*

The 128-bit unique value that designates the namespace from which to extract the value.

*TokenNumber*

The PCD token number.

*SizeOfValue*

The length of the value being set for the PCD token.

*Buffer*

A pointer to the buffer containing the value to set for the PCD token.

### **Description**

When the PCD service sets a value, it will check to ensure that the size of the value being set is compatible with the Token's existing definition. If it is not, an error will be returned.

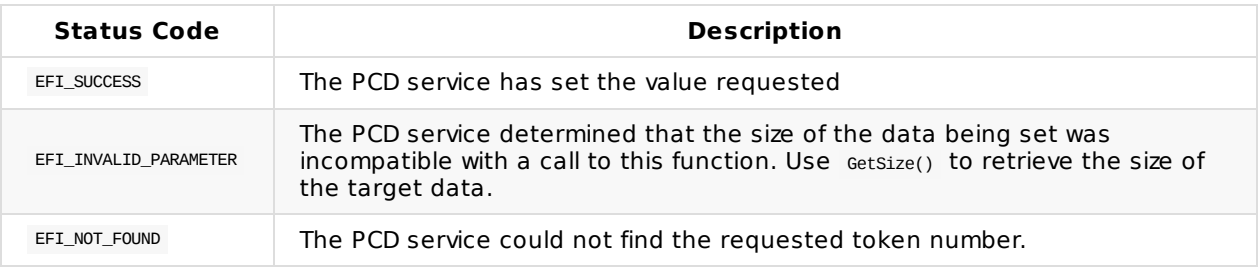

# **PCD\_PROTOCOL.SetBoolEx()**

## **Summary**

Sets a Boolean value for a given PCD token.

# **Prototype**

```
typedef
FET_STATUS
(EFIAPI *PCD_PROTOCOL_SET_EX_BOOLEAN) (
IN CONST EFI_GUI *Guid,
  IN UINTN TokenNumber,
  IN BOOLEAN Value
 );
```
### **Parameters**

*Guid*

The 128-bit unique value that designates the namespace from which to extract the value.

*TokenNumber*

The PCD token number.

*Value*

The value to set for the PCD token.

## **Description**

When the PCD service sets a value, it will check to ensure that the size of the value being set is compatible with the Token's existing definition. If it is not, an error will be returned.

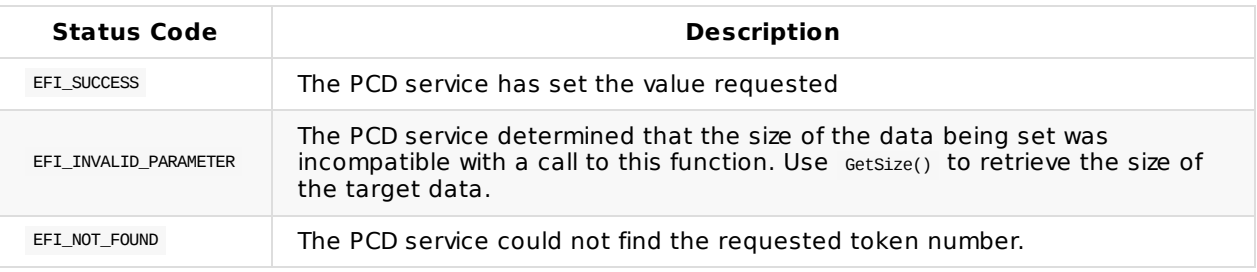

# **PCD\_PROTOCOL.CallbackOnSet()**

## **Summary**

Specifies a function to be called anytime the value of a designated token is changed.

## **Prototype**

```
typedef
EFT_STATUS
(EFIAPI *PCD_PROTOCOL_CALLBACK_ON_SET) (
  IN CONST EFI_GUID *Guid, OPTIONAL
  IN UINTN CallBackToken,
  IN PCD_PROTOCOL_CALLBACK CallBackFunction
 );
```
### **Parameters**

*Guid*

The 128-bit unique value that designates which namespace to monitor. If NULL, use the standard platform namespace.

*CallBackToken*

The PCD token number to monitor.

*CallBackFunction*

The function prototype called when the value associated with the *CallBackToken* is set.

## **Related Definitions**

```
typedef
VOID
(EFIAPI *PCD_PROTOCOL_CALLBACK) (
IN EFI_GUID *Guid, OPTIONAL
IN UINTN CallBackToken,
  IN VOID *TokenData,
  IN UINTN TokenDataSize
 );
```
### **Description**

Specifies a function to be called anytime the value of a designated token is changed.

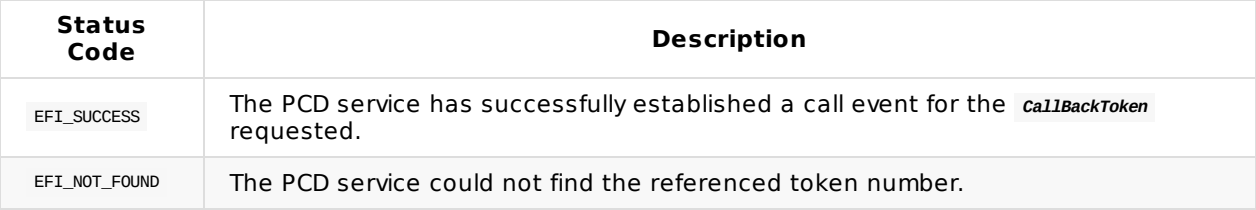

# **PCD\_PROTOCOL.CancelCallback()**

## **Summary**

Cancels a previously set callback function for a particular PCD token number.

# **Prototype**

```
typedef
FET_STATUS
(EFIAPI *PCD_PROTOCOL_CANCEL_CALLBACK) (
  IN CONST EFI_GUID *Guid, OPTIONAL
  IN UINTN CallBackToken,
  IN PCD_PROTOCOL_CALLBACK CallBackFunction
 );
```
### **Parameters**

*Guid*

The 128-bit unique value that designates which namespace to monitor. If NULL , use the standard platform namespace.

*CallBackToken*

The PCD token number for which to cancel monitoring.

*CallBackFunction*

The function prototype that was originally passed to the callBackOnSet function.

## **Description**

Cancels a callback function that was set through a previous call to the callBackOnSet function.

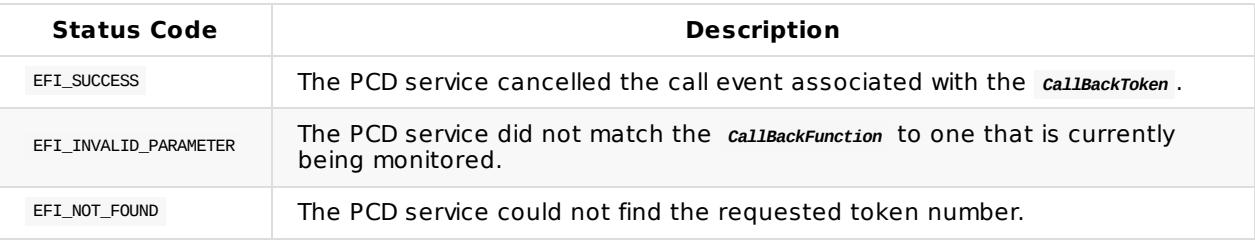

# **PCD\_PROTOCOL.GetNextToken()**

## **Summary**

Retrieves the next valid PCD token for a given namespace.

## **Prototype**

```
typedef
EET STATUS
(EFIAPI *PCD_PROTOCOL_GET_NEXT_TOKEN) (
 IN CONST EFI_GUID *Guid, OPTIONAL
 IN OUT UINTN *TokenNumber
 );
```
### **Parameters**

#### *Guid*

The 128-bit unique value that designates the namespace from which to retrieve the next token. This is an optional parameter that may be NULL. If this parameter is NULL, then a request is being made to retrieve tokens from the default token space.

#### *TokenNumber*

A pointer to the PCD token number to use to find the subsequent token number.

## **Description**

Retrieves the next valid token number in a given namespace. This is useful since the PCD infrastructure contains a sparse list of token numbers, and one cannot a priori know what token numbers are valid in the database.

If TokenNumber is 0 and Guid is not NULL, then the first token from the token space specified by Guid is returned. If TokenNumber is not 0 and Guid is not NULL , then the next token in the token space specified by Guid is returned. If TokenNumber is 0 and Guid is NULL, then the first token in the default token space is returned. If TokenNumber is not 0 and Guid is NULL, then the next token in the default token space is returned. The token numbers in the default token space may not be related to token numbers in token spaces that are named by Guid.

If the next token number can be retrieved, then it is returned in TokenNumber, and EFI\_SUCCESS is returned. If TokenNumber represents the last token number in the token space specified by Guid, then EFI\_NOT\_FOUND is returned. If TokenNumber is not present in the token space specified by Guid, then EFI\_NOT\_FOUND is returned.

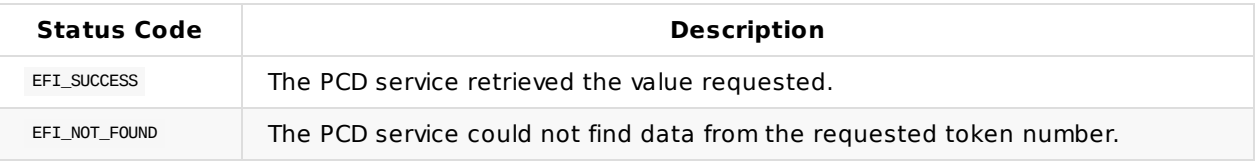

# **PCD\_PROTOCOL.GetNextTokenSpace()**

## **Summary**

Retrieves the next valid PCD token namespace for a given namespace.

# **Prototype**

```
typedef
EET STATUS
(EFIAPI *PCD_PROTOCOL_GET_NEXT_TOKENSPACE) (
IN OUT CONST EFI_GUID **Guid
 \sum
```
## **Parameters**

*Guid*

An indirect pointer to EFI\_GUID. On input, it designates a known token namespace from which the search will start. On output, it designates the next valid token namespace on the platform. If *\*Guid* is NULL, then the GUID of the first token space of the current platform is returned. If the search cannot locate the next valid token namespace, an error is returned and the value of *\*Guid* is undefined.

# **Description**

Gets the next valid token namespace for a given namespace. This is useful for traversing the valid token namespaces on a platform.

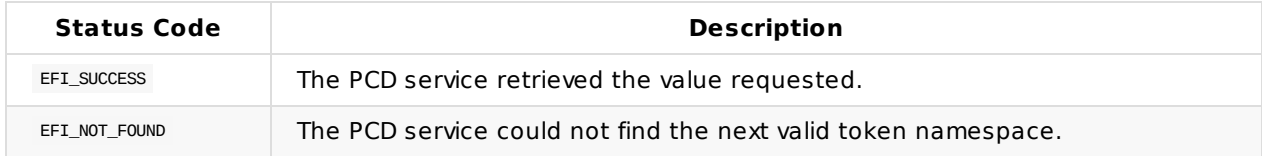

# **3 PCD PPI**

### **Summary**

A platform database that contains a variety of current platform settings or directives that can be accessed by a driver or application.

### **GUID**

```
#define PCD_PPI_GUID \
 { 0x6e81c58, 0x4ad7, 0x44bc,{ 0x83, 0x90, 0xf1, 0x2, 0x65, 0xf7, 0x24, 0x80 }}
```
## **Protocol Interface Structure**

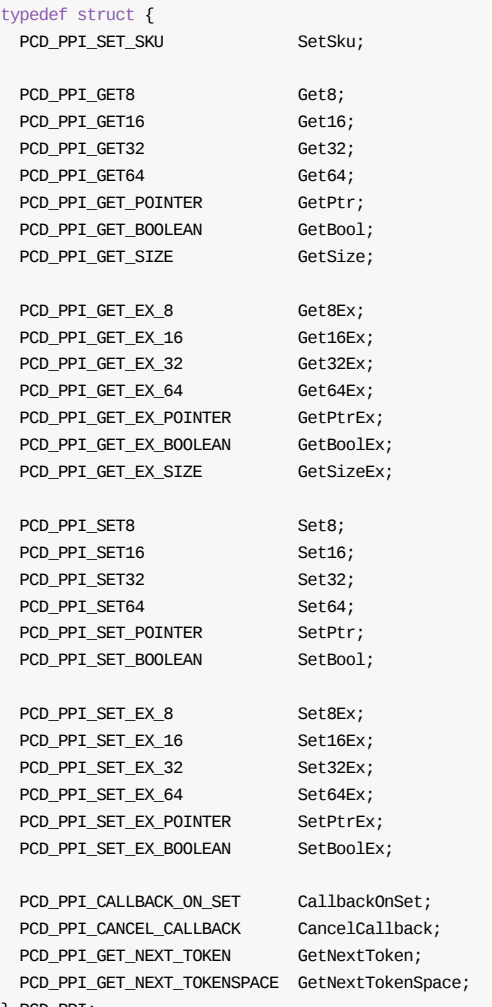

} PCD\_PPI;

### **Parameters**

#### *SetSku*

Establish a current SKU value for the PCD service to use for subsequent data Get/Set requests.

*Get8*

Retrieve an 8-bit value from the PCD service using the standard platform namespace.

#### *Get16*

Retrieve a 16-bit value from the PCD service using the standard platform namespace.

*Get32*

Retrieve a 32-bit value from the PCD service using the standard platform namespace.

*Get64*

Retrieve a 64-bit value from the PCD service using the standard platform namespace.

*GetPtr*

Retrieve a pointer to a value from the PCD service using the standard platform namespace. Can be used to retrieve an array of bytes that may represent a data structure, ASCII string, or Unicode string

*GetBool*

Retrieve a Boolean value from the PCD service using the standard platform namespace.

*GetSize*

Retrieve the size of a particular PCD Token value using the standard platform namespace.

*Get8Ex*

Retrieve an 8-bit value from the PCD service using a GUIDed token namespace.

*Get16Ex*

Retrieve a 16-bit value from the PCD service using a GUIDed token namespace.

*Get32Ex*

Retrieve a 32-bit value from the PCD service using a GUIDed token namespace.

*Get64Ex*

Retrieve a 64-bit value from the PCD service using a GUIDed token namespace.

*GetPtrEx*

Retrieve a pointer to a value from the PCD service using a GUIDed token namespace. Can be used to retrieve an array of bytes that represents a data structure, ASCII string, or Unicode string

*GetBoolEx*

Retrieve a Boolean value from the PCD service using a GUIDed token namespace.

*GetSizeEx*

Retrieve the size of a particular PCD Token value using a GUIDed token namespace.

*Set8*

Set an 8-bit value in the PCD service using the standard platform namespace.

*Set16*

Set an 8-bit value in the PCD service using the standard platform namespace.

*Set32*

Set a 32-bit value in the PCD service using the standard platform namespace.

*Set64*

Set a 64-bit value in the PCD service using the standard platform namespace.

*SetPtr*

Set a pointer to a value in the PCD service using the standard platform namespace. Can be used to set an array of bytes that represents a data structure, ASCII string, or Unicode string

*SetBool*

Set a Boolean value in the PCD service using the standard platform namespace.

*Set8Ex*

Set an 8-bit value in the PCD service using a GUIDed token namespace.

*Set16Ex*

Set a 16-bit value in the PCD service using a GUIDed token namespace.

*Set32Ex*

Set a 32-bit value in the PCD service using a GUIDed token namespace.

*Set64Ex*

Set a 64-bit value in the PCD service using a GUIDed token namespace.

*SetPtrEx*

Set a pointer to a value in the PCD service using a GUIDed token namespace. Can be used to set an array of bytes that represents a data structure, ASCII string, or Unicode string

*SetBoolEx*

Set a Boolean value in the PCD service using a GUIDed token namespace.

*CallBackOnSet*

Establish a notification when a particular PCD Token value is set.

*CancelCallBackOnSet*

Cancel a previously set notification for a particular PCD Token value.

*GetNextToken*

Retrieve the next token number that is contained in the PCD name -space.

*GetNextTokenSpace*

Retrieves the next valid PCD token namespace for a given namespace.

### **Description**

This is the base PCD service API that provides an abstraction for accessing configuration content in the platform. It is a seamless mechanism for extracting information regardless of where the information is stored (such as in VPD, in an EFI Variable, or PCD FFS file).

This PPI provides access to data through size-granular APIs and provides a mechanism for a firmware component to monitor specific settings and be alerted when a setting is changed.

# **PCD\_PPI.SetSku()**

### **Summary**

Sets the SKU value for subsequent calls to set or get PCD token values.

# **Prototype**

```
typedef
VOTD
(EFIAPI *PCD_PPI_SET_SKU) (
 IN UINTN SkuId
);
```
### **Parameters**

*SkuId*

The SKU value to set.

## **Description**

SetSku() sets the SKU Id to be used for subsequent calls to set or get PCD values. SetSku() is normally called only once by the system.

For each item (token), the database can hold a single value that applies to all SKUs, or multiple values, where each value is associated with a specific SKU Id. Items with multiple, SKU-specific values are called SKU enabled.

The SKU Id of zero is reserved as a default. The valid *skuId* range is 1 to 255 for tokens that are not SKU enabled, the system ignores any set SKU Id and works with the single value for that token. For SKUenabled tokens, the system will use the SKU Id set by the last call to SetSku(). If no SKU Id is set or the currently set SKU Id isn't valid for the specified token, the system uses the default SKU Id. If the system attempts to use the default SKU Id and no value has been set for that Id, the results are unpredictable.

# **PCD\_PPI.Get8()**

## **Summary**

Retrieves an 8-bit value for a given PCD token.

# **Prototype**

```
typedef
UINT8
(EFIAPI *PCD_PPI_GET8)(
IN UINTN TokenNumber
);
```
## **Parameters**

#### *TokenNumber*

The PCD token number.

## **Description**

Retrieves the current byte-sized value for a PCD token number. If the *TokenNumber* is invalid, the results are unpredictable.

# **PCD\_PPI.Get16()**

## **Summary**

Retrieves a 16-bit value for a given PCD token.

# **Prototype**

```
typedef
UINT16
(EFIAPI *PCD_PPI_GET16)(
IN UINTN TokenNumber
);
```
## **Parameters**

#### *TokenNumber*

The PCD token number.

## **Description**

Retrieves the current word-sized value for a PCD token number. If the *TokenNumber* is invalid, the results are unpredictable.

# **PCD\_PPI.Get32()**

## **Summary**

Retrieves a 32-bit value for a given PCD token.

# **Prototype**

```
typedef
UINT32
(EFIAPI *PCD_PPI_GET32)(
IN UINTN TokenNumber
);
```
## **Parameters**

#### *TokenNumber*

The PCD token number.

## **Description**

Retrieves the current 32-bit value for a PCD token number. If the *TokenNumber* is invalid, the results are unpredictable.

# **PCD\_PPI.Get64()**

## **Summary**

Retrieves a 64-bit value for a given PCD token.

# **Prototype**

```
typedef
UINT64
(EFIAPI *PCD_PPI_GET64)(
IN UINTN TokenNumber
);
```
## **Parameters**

#### *TokenNumber*

The PCD token number.

## **Description**

Retrieves the current 64-bit value for a PCD token number. If the *TokenNumber* is invalid, the results are unpredictable.

# **PCD\_PPI.GetPtr()**

## **Summary**

Retrieves a pointer to a value for a given PCD token.

# **Prototype**

```
typedef
VOID *
(EFIAPI *PCD_PPI_GET_POINTER)(
IN UINTN TokenNumber
);
```
## **Parameters**

#### *TokenNumber*

The PCD token number.

## **Description**

Retrieves the current pointer to the buffer for a PCD token number. Do not make any assumptions about the alignment of the pointer that is returned by this function call. If the *TokenNumber* is invalid, the results are unpredictable.

# **PCD\_PPI.GetBool()**

## **Summary**

Retrieves a Boolean value for a given PCD token.

## **Prototype**

```
typedef
BOOLEAN
(EFIAPI *PCD_PPI_GET_BOOLEAN) (
IN UINTN TokenNumber
);
```
## **Parameters**

#### *TokenNumber*

The PCD token number.

## **Description**

Retrieves the current Boolean-sized value for a PCD token number. If the *TokenNumber* is invalid, the results are unpredictable.

# **PCD\_PPI.GetSize()**

## **Summary**

Retrieves the size of the value for a given PCD token.

# **Prototype**

```
typedef
UINTN
(EFIAPI *PCD_PPI_GET_SIZE)(
IN UINTN TokenNumber
);
```
## **Parameters**

#### *TokenNumber*

The PCD token number.

## **Description**

Retrieves the current size of the value for a particular PCD token. If the *TokenNumber* is invalid, the results are unpredictable.

# **PCD\_PPI.Get8Ex()**

## **Summary**

Retrieves an 8-bit value for a given PCD token.

# **Prototype**

```
typedef
UINT8
(EFIAPI *PCD_PPI_GET_EX_8) (
  IN CONST EFI_GUID *Guid,
  IN UINTN TokenNumber
 );
```
### **Parameters**

*Guid*

The 128-bit unique value that designates from which namespace to extract the value.

#### *TokenNumber*

The PCD token number.

## **Description**

Retrieves the current byte-sized value for a PCD token number. If the *TokenNumber* is invalid, the results are unpredictable.

# **PCD\_PPI.Get16Ex()**

## **Summary**

Retrieves a value for a given PCD token.

## **Prototype**

```
typedef
UINT16
(EFIAPI *PCD_PPI_GET_EX_16) (
  IN CONST EFI_GUID *Guid,
  IN UINTN TokenNumber
 );
```
### **Parameters**

*Guid*

The 128-bit unique value that designates the namespace from which to extract the value.

#### *TokenNumber*

The PCD token number.

## **Description**

Retrieves the current word-sized value for a PCD token number. If the *TokenNumber* is invalid, the results are unpredictable.

# **PCD\_PPI.Get32Ex()**

## **Summary**

Retrieves a 32-bit value for a given PCD token.

# **Prototype**

```
typedef
UINT32
(EFIAPI *PCD_PPI_GET_EX_32) (
  IN CONST EFI_GUID *Guid,
  IN UINTN TokenNumber
 );
```
### **Parameters**

*Guid*

The 128-bit unique value that designates the namespace from which to extract the value.

#### *TokenNumber*

The PCD token number.

## **Description**

Retrieves the current 32-bit value for a PCD token number. If the *TokenNumber* is invalid, the results are unpredictable.

# **PCD\_PPI.Get64Ex()**

## **Summary**

Retrieves a 64-bit value for a given PCD token.

## **Prototype**

```
typedef
UINT64
(EFIAPI *PCD_PPI_GET_EX_64) (
   IN CONST EFI_GUID *Guid,
   IN UINTN TokenNumber
 );
```
### **Parameters**

*Guid*

The 128-bit unique value that designates the namespace from which to extract the value.

*TokenNumber*

The PCD token number.

## **Description**

Retrieves the 64-bit value for a PCD token number. If the *TokenNumber* is invalid, the results are unpredictable.

# **PCD\_PPI.GetPtrEx()**

## **Summary**

Retrieves a pointer to the value for a given PCD token.

## **Prototype**

```
typedef
VOID *
(EFIAPI *PCD_PPI_GET_EX_POINTER) (
IN CONST EFI_GUID *Guid,
 IN UINTN TokenNumber
 );
```
### **Parameters**

*Guid*

The 128-bit unique value that designates the namespace from which to extract the value.

*TokenNumber*

The PCD token number.

## **Description**

Retrieves the current pointer to the value for a PCD token number. There should not be any alignment assumptions about the pointer that is returned by this function call. If the *TokenNumber* is invalid, the results are unpredictable.

# **PCD\_PPI.GetBoolEx()**

## **Summary**

Retrieves a Boolean value for a given PCD token.

## **Prototype**

```
typedef
BOOLEAN
(EFIAPI *PCD_PPI_GET_EX_BOOLEAN) (
  IN CONST EFI_GUID *Guid,
  IN UINTN TokenNumber
 );
```
### **Parameters**

*Guid*

The 128-bit unique value that designates the namespace from which to extract the value.

#### *TokenNumber*

The PCD token number.

## **Description**

Retrieves the current Boolean-sized value for a PCD token number. If the *TokenNumber* is invalid, the results are unpredictable.

# **PCD\_PPI.Set8()**

## **Summary**

Sets an 8-bit value for a given PCD token.

## **Prototype**

```
typedef
EFI_STATUS
(EFIAPI *PCD_PPI_SET8) (
IN UINTN TokenNumber,
 IN UINT8 Value
 );
```
### **Parameters**

*TokenNumber*

The PCD token number.

*Value*

The value to set for the PCD token.

## **Description**

When the PCD service sets a value, it will check to ensure that the size of the value being set is compatible with the Token's existing definition. If it is not, an error will be returned.

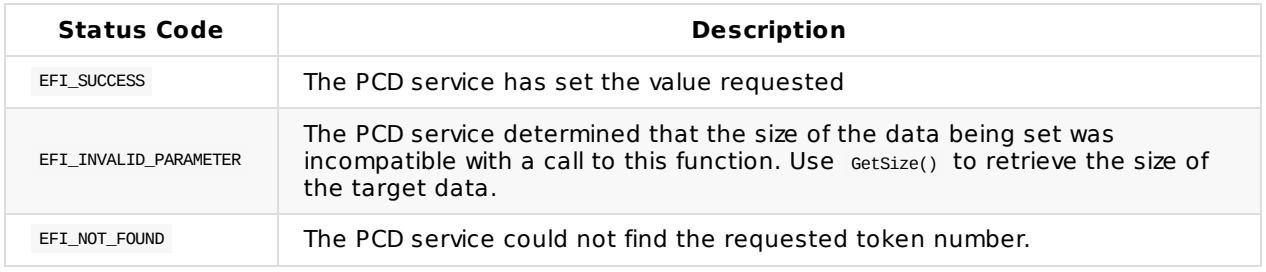

# **PCD\_PPI.Set16()**

## **Summary**

Sets a 16-bit value for a given PCD token.

## **Prototype**

```
typedef
EFI_STATUS
(EFIAPI *PCD_PPI_SET16) (
   IN UINTN TokenNumber,
   IN UINT16 Value
 );
```
### **Parameters**

*TokenNumber*

The PCD token number.

*Value*

The value to set for the PCD token.

## **Description**

When the PCD service sets a value, it will check to ensure that the size of the value being set is compatible with the Token's existing definition. If it is not, an error will be returned.

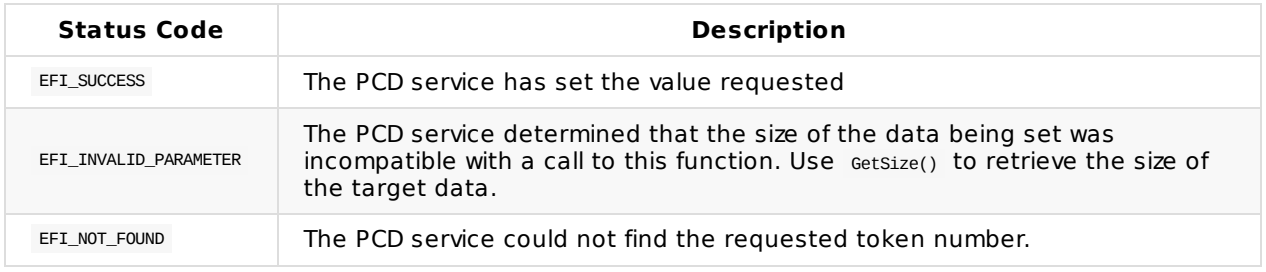

# **PCD\_PPI.Set32()**

## **Summary**

Sets a 32-bit value for a given PCD token.

## **Prototype**

```
typedef
EFI_STATUS
(EFIAPI *PCD_PPI_SET32) (
   IN UINTN TokenNumber,
   IN UINT32 Value
 );
```
### **Parameters**

*TokenNumber*

The PCD token number.

*Value*

The value to set for the PCD token.

## **Description**

When the PCD service sets a value, it will check to ensure that the size of the value being set is compatible with the Token's existing definition. If it is not, an error will be returned.

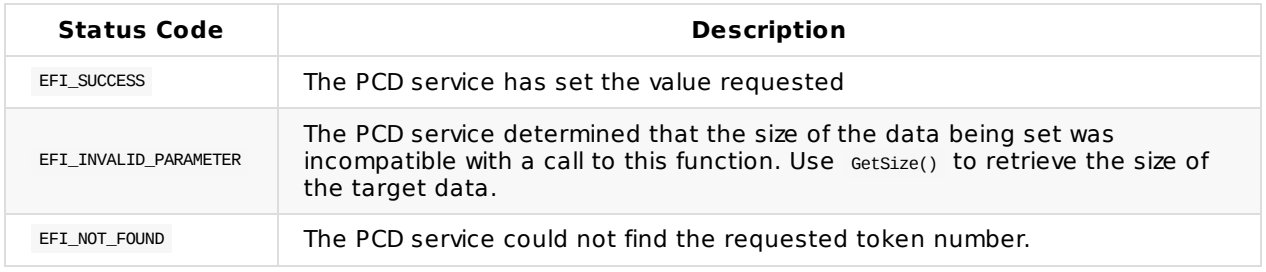

# **PCD\_PPI.Set64()**

## **Summary**

Sets a 64-bit value for a given PCD token.

## **Prototype**

```
typedef
EFI_STATUS
(EFIAPI *PCD_PPI_SET64) (
   IN UINTN TokenNumber,
   IN UINT64 Value
 );
```
### **Parameters**

*TokenNumber*

The PCD token number.

*Value*

The value to set for the PCD token.

## **Description**

When the PCD service sets a value, it will check to ensure that the size of the value being set is compatible with the Token's existing definition. If it is not, an error will be returned.

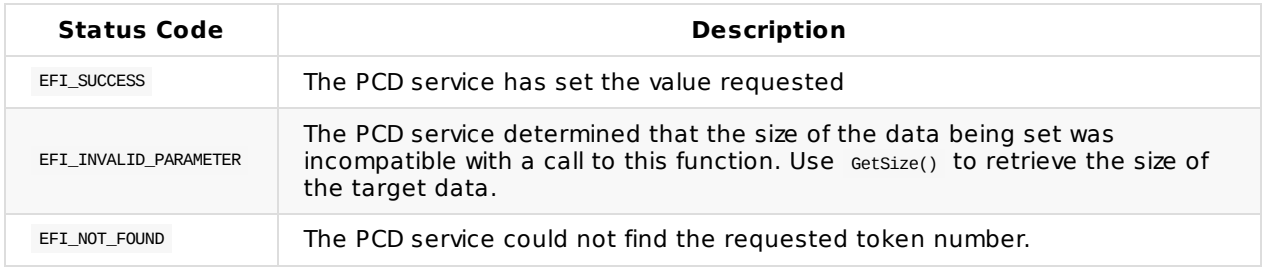

# **PCD\_PPI.SetPtr()**

## **Summary**

Sets a value of the specified size for a given PCD token.

## **Prototype**

```
typedef
FET_STATUS
(EFIAPI *PCD_PPI_SET_POINTER) (
IN UINTN TokenNumber,
 IN OUT UINTN *SizeOfValue,
  IN VOID *Buffer
 );
```
### **Parameters**

*TokenNumber*

The PCD token number.

#### *SizeOfValue*

A pointer to the length of the value being set for the PCD token. On input, if the *sizeofvalue* is greater than the maximum size supported for this *TokenNumber* then the output value of *SizeOfValue* will reflect the maximum size supported for this *TokenNumber* .

*Buffer*

A pointer to the buffer containing the value to set for the PCD token.

## **Description**

When the PCD service sets a value, it will check to ensure that the size of the value being set is compatible with the Token's existing definition. If it is not, an error will be returned.

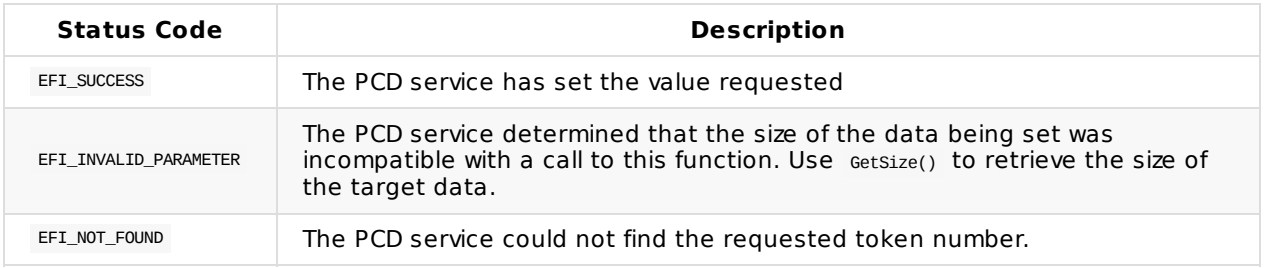

# **PCD\_PPI.SetBoolean()**

## **Summary**

Sets a Boolean value for a given PCD token.

## **Prototype**

```
typedef
EFI_STATUS
(EFIAPI *PCD_PPI_SET_BOOLEAN) (
   IN UINTN TokenNumber,
   IN BOOLEAN Value
 );
```
### **Parameters**

*TokenNumber*

The PCD token number.

*Value*

The value to set for the PCD token.

## **Description**

When the PCD service sets a value, it will check to ensure that the size of the value being set is compatible with the Token's existing definition. If it is not, an error will be returned.

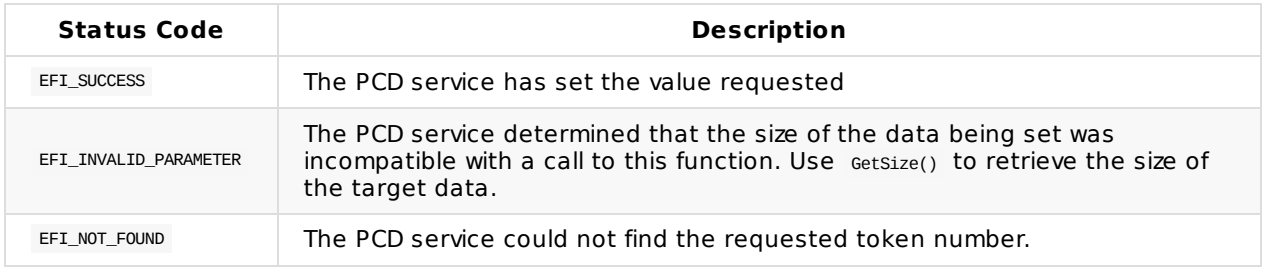

# **PCD\_PPI.Set8Ex()**

## **Summary**

Sets an 8-bit value for a given PCD token.

# **Prototype**

```
typedef
FET_STATUS
(EFIAPI *PCD_PPI_SET_EX_8) (
IN CONST EFI_GUID *Guid,
  IN UINTN TokenNumber,
  IN UINT8 Value
);
```
### **Parameters**

*Guid*

The 128-bit unique value that designates the namespace from which to extract the value.

*TokenNumber*

The PCD token number.

*Value*

The value to set for the PCD token.

## **Description**

When the PCD service sets a value, it will check to ensure that the size of the value being set is compatible with the Token's existing definition. If it is not, an error will be returned.

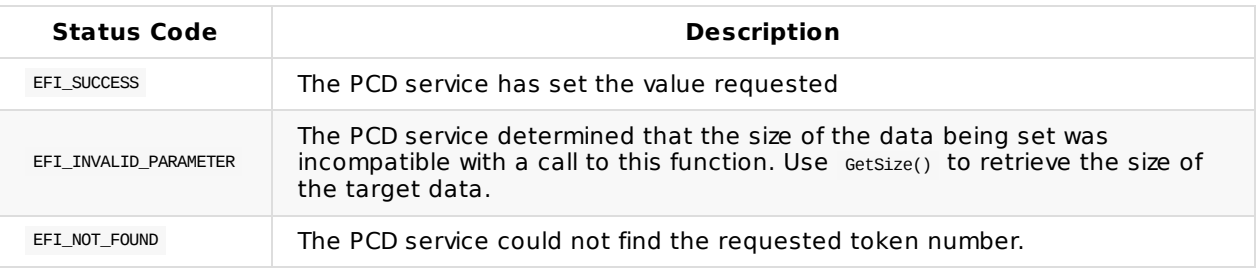

# **PCD\_PPI.Set16Ex()**

## **Summary**

Sets a 16-bit value for a given PCD token.

## **Prototype**

```
typedef
FET_STATUS
(EFIAPI *PCD_PPI_SET_EX_16) (
IN CONST EFI_GUID *Guid,
  IN UINTN TokenNumber,
  IN UINT16 Value
 );
```
### **Parameters**

*Guid*

The 128-bit unique value that designates the namespace from which to extract the value.

*TokenNumber*

The PCD token number.

*Value*

The value to set for the PCD token.

## **Description**

When the PCD service sets a value, it will check to ensure that the size of the value being set is compatible with the Token's existing definition. If it is not, an error will be returned.

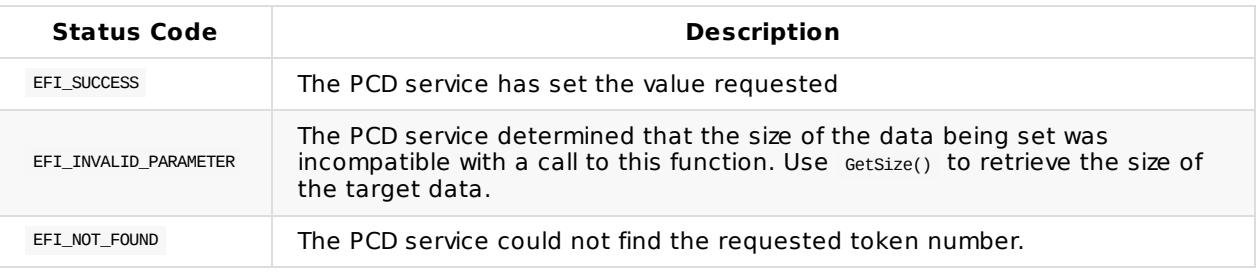
# **PCD\_PPI.Set32Ex()**

### **Summary**

Sets a 32-bit value for a given PCD token.

# **Prototype**

```
typedef
FET_STATUS
(EFIAPI *PCD_PPI_SET_EX_32) (
IN CONST EFI_GUID *Guid,
  IN UINTN TokenNumber,
  IN UINT32 Value
 );
```
#### **Parameters**

*Guid*

The 128-bit unique value that designates the namespace from which to extract the value.

*TokenNumber*

The PCD token number.

*Value*

The value to set for the PCD token.

# **Description**

When the PCD service sets a value, it will check to ensure that the size of the value being set is compatible with the Token's existing definition. If it is not, an error will be returned.

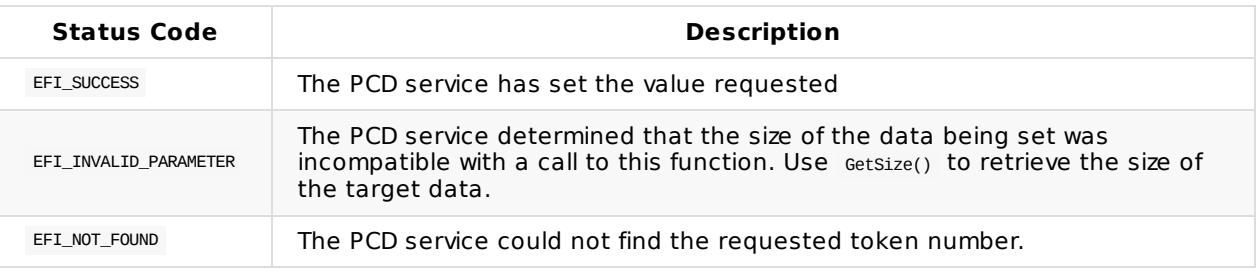

# **PCD\_PPI.Set64Ex()**

# **Summary**

Sets a 64-bit value for a given PCD token.

# **Prototype**

```
typedef
FET_STATUS
(EFIAPI *PCD_PPI_SET_EX_64) (
IN CONST EFI_GUID *Guid,
  IN UINTN TokenNumber,
  IN UINT64 Value
 );
```
#### **Parameters**

*Guid*

The 128-bit unique value that designates the namespace from which to extract the value.

*TokenNumber*

The PCD token number.

*Value*

The value to set for the PCD token.

# **Description**

When the PCD service sets a value, it will check to ensure that the size of the value being set is compatible with the Token's existing definition. If it is not, an error will be returned.

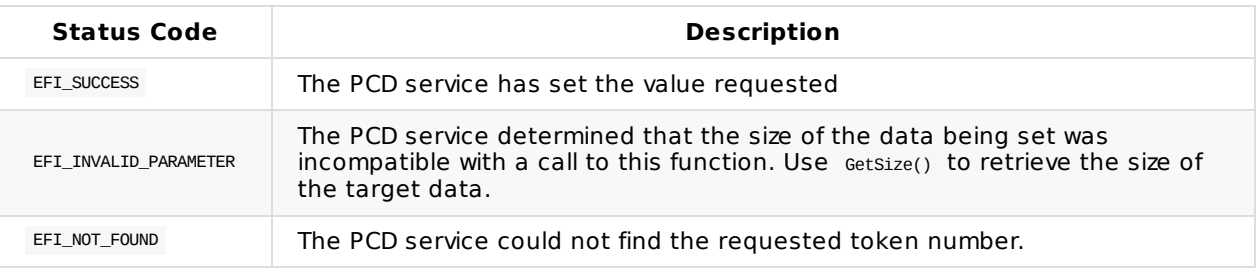

# **PCD\_PPI.SetPtrEx()**

#### **Summary**

Sets a value of the specified size for a given PCD token.

# **Prototype**

```
typedef
EET STATUS
(EFIAPI *PCD_PPI_SET_EX_POINTER) (
IN CONST EFI_GUID *Guid,
  IN UINTN TokenNumber,
  IN UINTN SizeOfValue,
  IN VOID Buffer
 );
```
#### **Parameters**

*Guid*

The 128-bit unique value that designates the namespace from which to extract the value.

*TokenNumber*

The PCD token number.

*SizeOfValue*

The length of the Value being set for the PCD token.

*Buffer*

A pointer to the buffer containing the value to set for the PCD token.

#### **Description**

When the PCD service sets a value, it will check to ensure that the size of the value being set is compatible with the Token's existing definition. If it is not, an error will be returned.

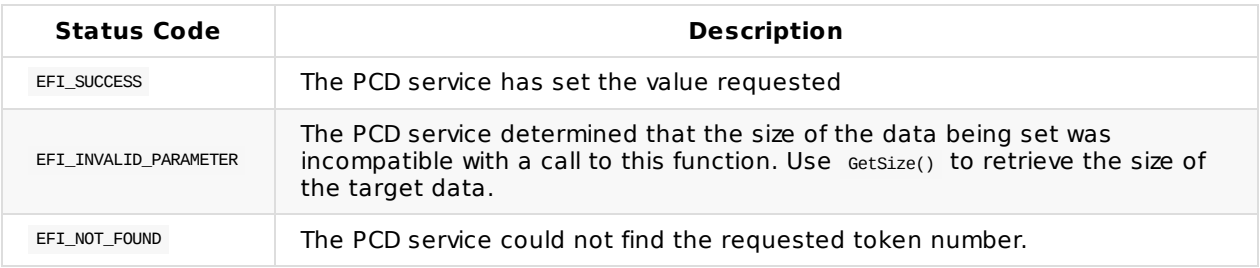

# **PCD\_PPI.SetBoolEx()**

#### **Summary**

Sets a Boolean value for a given PCD token.

# **Prototype**

```
typedef
FET_STATUS
(EFIAPI *PCD_PPI_SET_EX_BOOLEAN) (
IN CONST EFI_GUID *Guid,
  IN UINTN TokenNumber,
  IN BOOLEAN Value
 );
```
#### **Parameters**

*Guid*

The 128-bit unique value that designates the namespace from which to extract the value.

*TokenNumber*

The PCD token number.

*Value*

The value to set for the PCD token.

# **Description**

When the PCD service sets a value, it will check to ensure that the size of the value being set is compatible with the Token's existing definition. If it is not, an error will be returned.

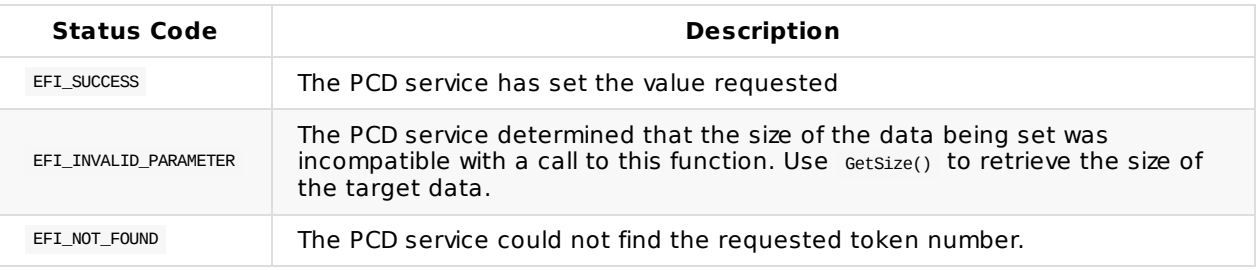

# **PCD\_PPI.CallbackOnSet()**

#### **Summary**

Specifies a function to be called anytime the value of a designated token is changed.

# **Prototype**

```
typedef
EFT_STATUS
(EFIAPI *PCD_PPI_CALL_BACK_ON_SET) (
IN CONST EFI_GUID *Guid, OPTIONAL
 IN UINTN CallBackToken,
  IN PCD_PPI_CALLBACK CallBackFunction
 );
```
#### **Parameters**

*Guid*

The 128-bit unique value that designates which namespace to monitor. If NULL, use the standard platform namespace.

*CallBackToken*

The PCD token number to monitor.

*CallBackFunction*

The function prototype that will be called when the value associated with the *CallBackToken* is set.

# **Related Definitions**

```
typedef
VOID
(EFIAPI *PCD_PPI_CALLBACK) (
IN EFI_GUID *Guid, OPTIONAL,
IN UINT CallBackToken,
  IN VOID *TokenData,
  IN UINTN TokenDatSize
 );
```
#### **Description**

Specifies a function to be called anytime the value of a designated token is changed.

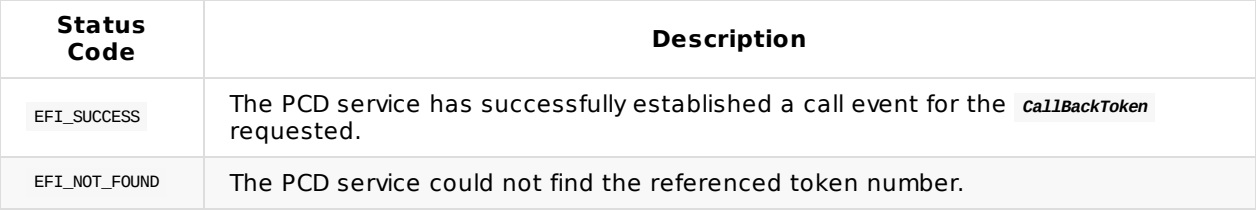

# **PCD\_PPI.CancelCallback()**

#### **Summary**

Cancels a previously set callback function for a particular PCD token number.

# **Prototype**

```
typedef
FET_STATUS
(EFIAPI *PCD_PPI_CANCEL_CALL_BACK) (
  IN CONST EFI_GUID *Guid, OPTIONAL
  IN UINTN CallBackToken,
  IN PCD_PPI_CALLBACK CallBackFunction
 );
```
#### **Parameters**

*Guid*

The 128-bit unique value that designates which namespace to monitor. If NULL , use the standard platform namespace.

*CallBackToken*

The PCD token number to cancel monitoring.

*CallBackFunction*

The function prototype that was originally passed to the callBackOnSet function.

# **Description**

Cancels a callback function that was set through a previous call to the callBackOnSet function.

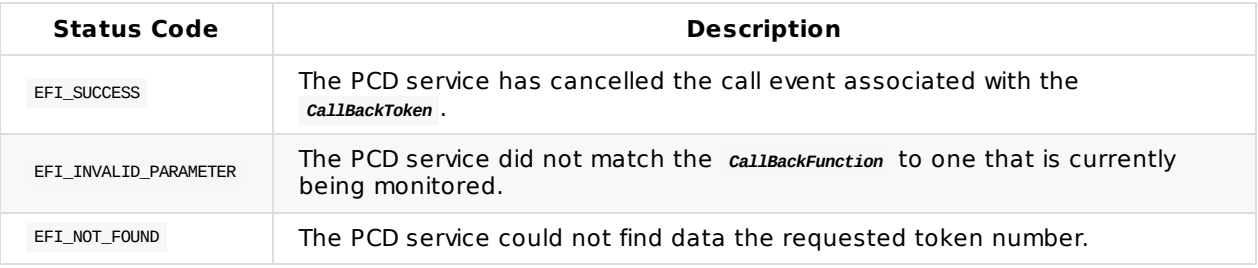

# **PCD\_PPI.GetNextToken()**

#### **Summary**

Retrieves the next valid PCD token for a given namespace.

# **Prototype**

```
typedef
EET STATUS
(EFIAPI *PCD_PPI_GET_NEXT_TOKEN) (
 IN CONST EFI_GUID *Guid, OPTIONAL
 IN OUT UINTN *TokenNumber
 );
```
#### **Parameters**

#### *Guid*

The 128-bit unique value that designates the namespace from which to extract the value. This is an optional parameter that may be NULL. If this parameter is NULL, then a request is being made to retrieve tokens from the default token space.

#### *TokenNumber*

A pointer to the PCD token number to use to find the subsequent token number.

#### **Description**

Retrieves the next valid token number in a given namespace. This is useful since the PCD infrastructure contains a sparse list of token numbers, and one cannot a priori know what token numbers are valid in the database.

If TokenNumber is 0 and Guid is not NULL, then the first token from the token space specified by Guid is returned. If TokenNumber is not 0 and Guid is not NULL , then the next token in the token space specified by Guid is returned. If TokenNumber is 0 and Guid is NULL, then the first token in the default token space is returned. If TokenNumber is not 0 and Guid is NULL, then the next token in the default token space is returned. The token numbers in the default token space may not be related to token numbers in token spaces that are named by Guid.

If the next token number can be retrieved, then it is returned in TokenNumber, and EFI\_SUCCESS is returned. If TokenNumber represents the last token number in the token space specified by Guid, then EFI\_NOT\_FOUND is returned. If TokenNumber is not present in the token space specified by Guid, then EFI\_NOT\_FOUND is returned.

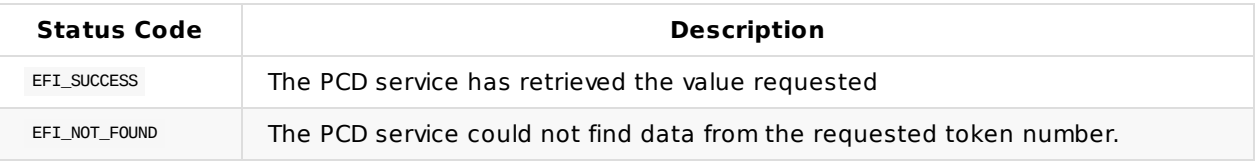

# **PCD\_PPI.GetNextTokenSpace()**

# **Summary**

Retrieves the next valid PCD token namespace for a given namespace.

# **Prototype**

```
typedef
EET STATUS
(EFIAPI *PCD_PROTOCOL_GET_NEXT_TOKEN) (
IN OUT CONST EFI_GUID **Guid
 );
```
#### **Parameters**

#### *Guid*

An indirect pointer to EFI\_GUID. On input, it designates a known token namespace from which the search will start. On output, it designates the next valid token namespace on the platform. If *\*Guid* is NULL, then the GUID of the first token space of the current platform is returned. If the search cannot locate the next valid token namespace, an error is returned and the value of *\*Guid* is undefined.

# **Description**

Gets the next valid token namespace for a given namespace. This is useful for traversing the valid token namespaces on a platform.

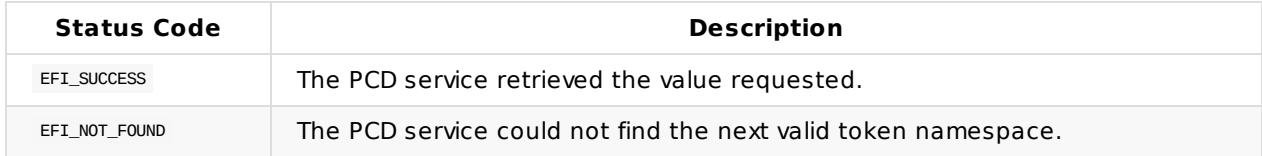